# **Real-Time Rendering (Echtzeitgraphik)**

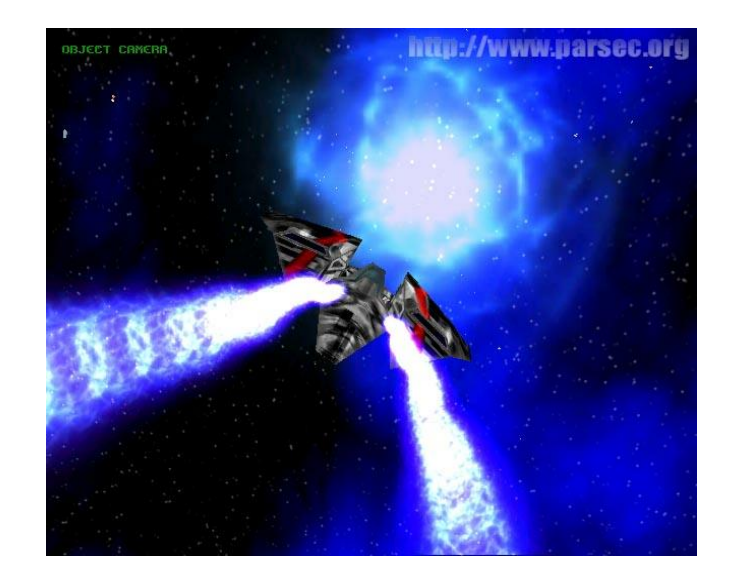

## Dr. Michael Wimmer wimmer@cg.tuwien.ac.at

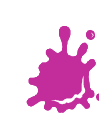

# **Texturing**

W

T 44 a p T.

n۸ Ŧ p. **The Contract** a p

 $\mathcal{L}_{\mathrm{c}}$ a ka a Bir Œ

Ŧ ٣Ē **The Co** ÷ M. Ŧ ╓ T. H.

 $\sim$ n۳ пT **COLOR** 

٣

Ŵ

燕

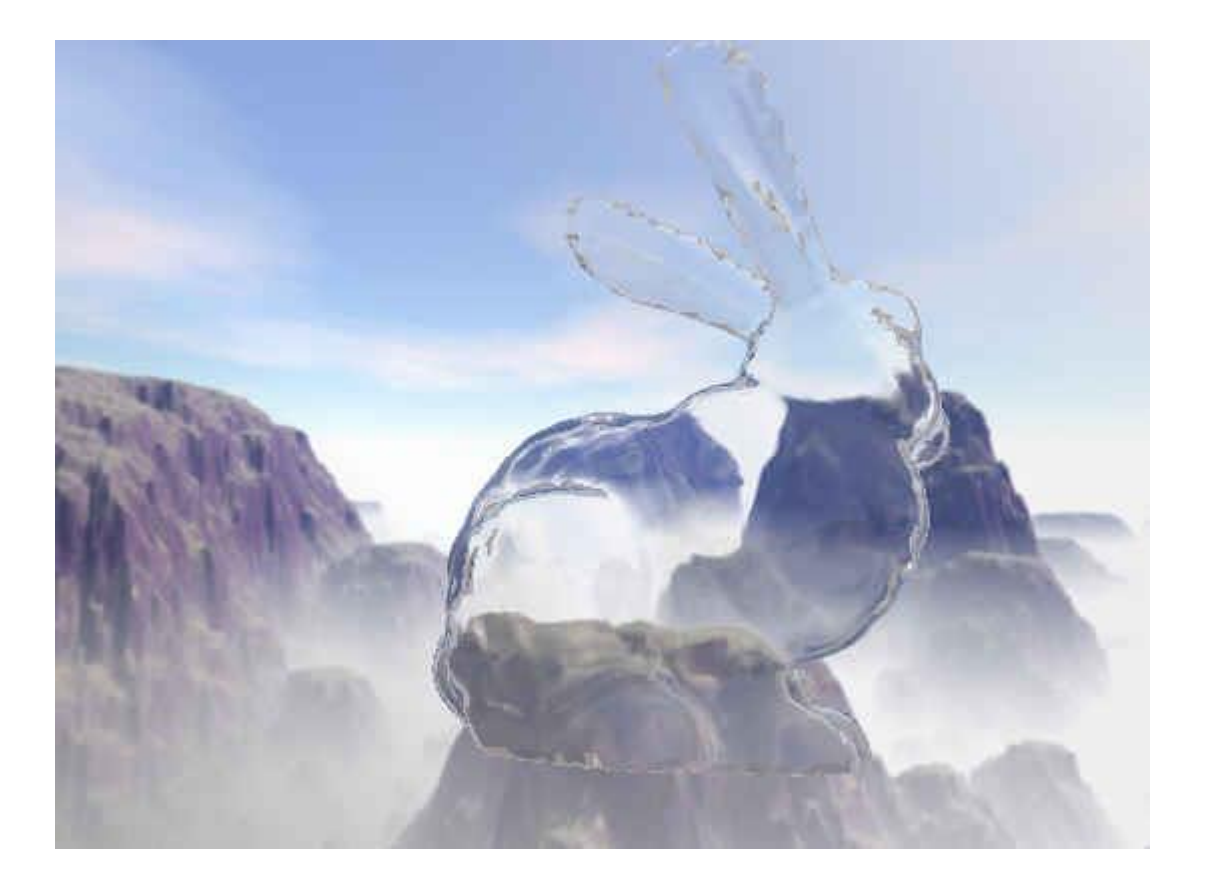

### **Overview**

- OpenGL lighting refresher
- Texture Spaces
- Texture Aliasing and Filtering
- **Multitexturing** 
	- **Lightmapping**
- Texture Coordinate Generation
- Projective Texturing
- Multipass Rendering

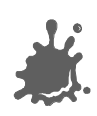

### But Before We Start: Shading

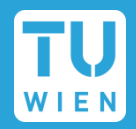

### Flat shading

- compute light interaction per polygon
- the whole polygon has the same color
- Gouraud shading
	- compute light interaction per vertex
	- interpolate the colors
- Phong shading
	- interpolate normals per pixel
- Remember: difference between
	- Phong Light Model
	- Phong Shading

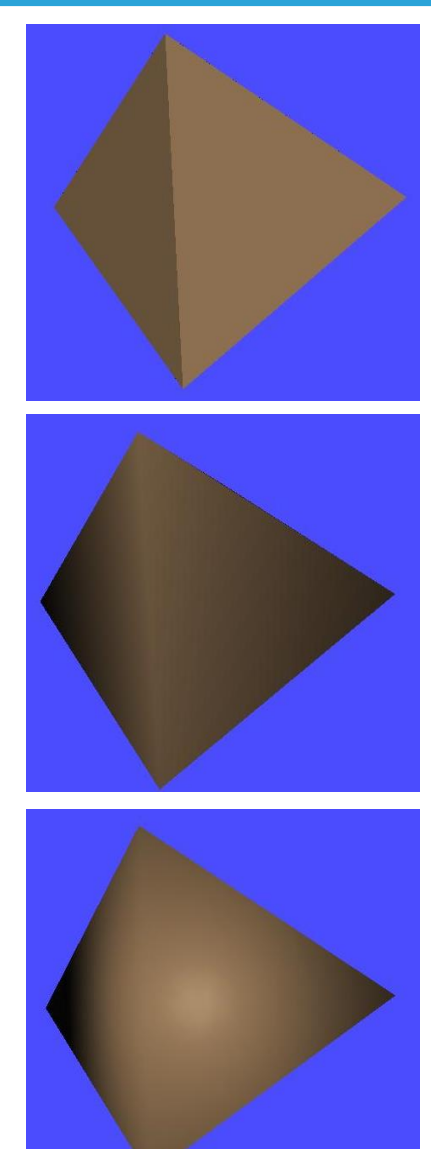

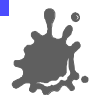

### But Before We Start: OpenGL Lighting

Phong light model at each vertex (glLight, …) Local model only (no shadows, radiosity, …) ambient + diffuse + specular (glMaterial!)

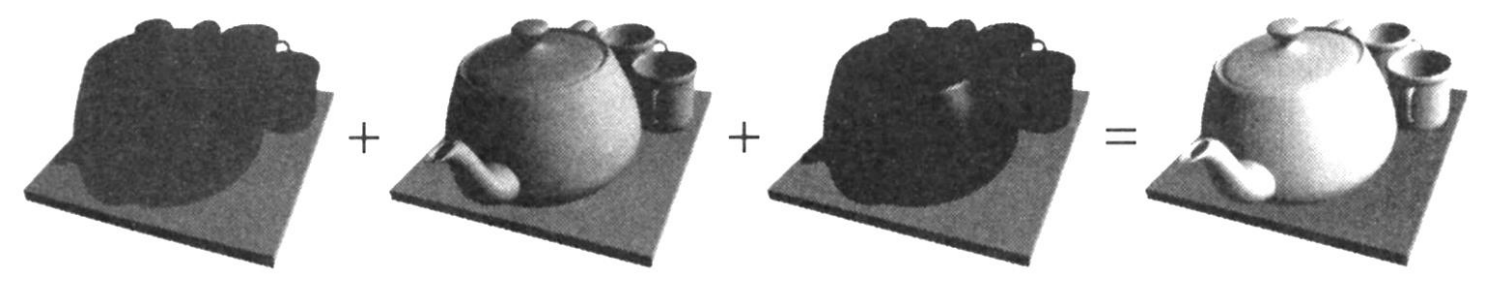

**Fixed function: Gouraud shading** Note: need to interpolate specular separately! Phong shading: calculate Phong model in fragment shader

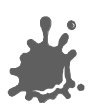

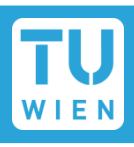

Idea: enhance visual appearance of plain surfaces by applying fine structured details

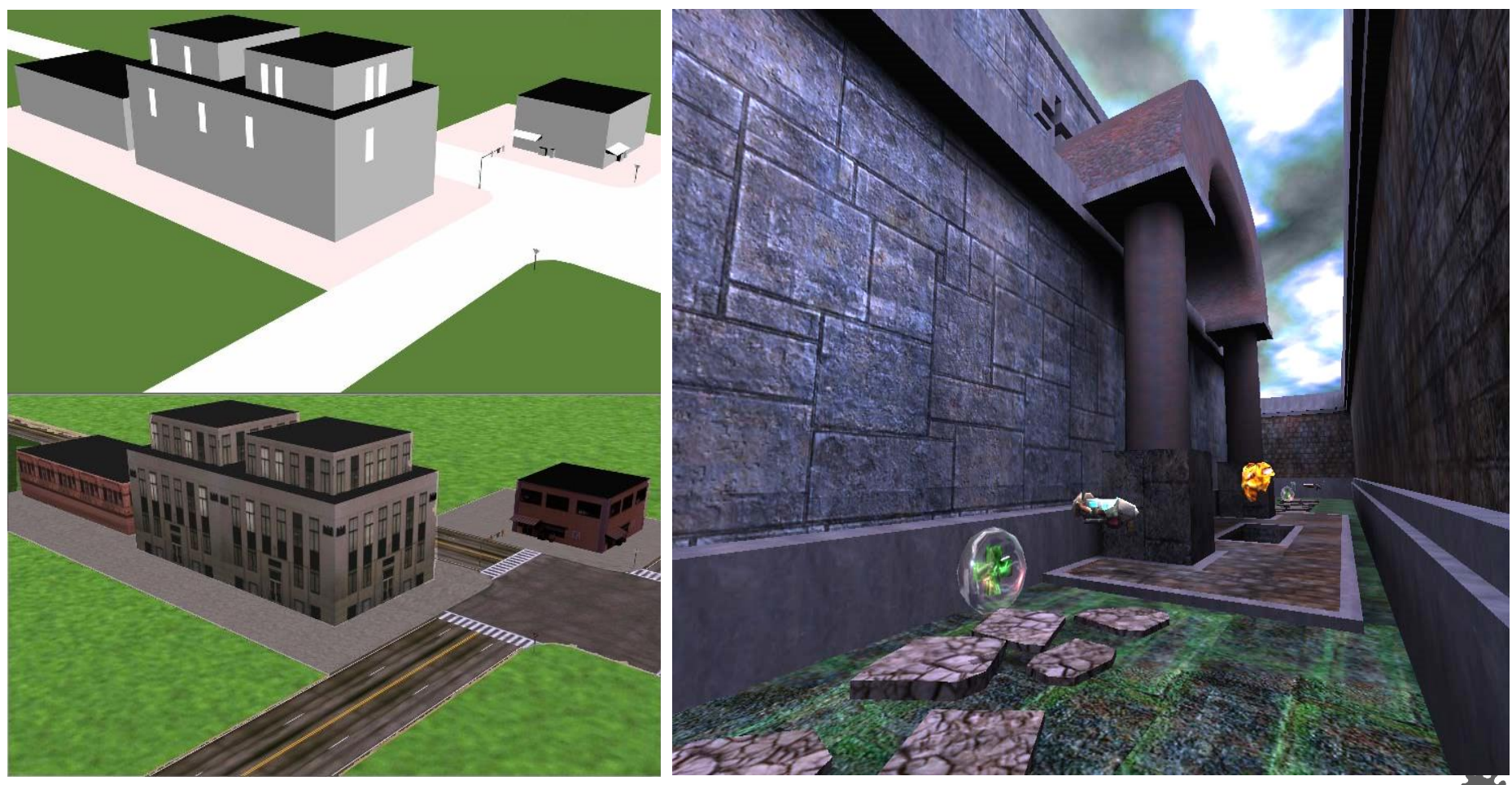

Eduard Gröller, Stefan Jeschke **6**

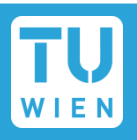

- Basis for most real-time rendering effects
- Look and feel of a surface
- Definition:
	- A *regularly sampled function* that is mapped onto every *fragment* of a surface
	- Traditionally an image, but...
- Can hold arbitrary information
	- Textures become general data structures
	- Will be interpreted by fragment programs
	- **Can be rendered into**  $\rightarrow$  **important!**

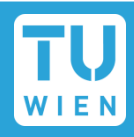

### **Spatial Layout**

- **1D, 2D, 3D**
- Cube Maps
- **Formats (too many), e.g. OpenGL** 
	- **LUMINANCE16** ALPHA16: 32bit = 2 x 16 bit bump map
	- $RGBA4:16bit = 4 \times 4$  colors
	- RGBA FLOAT32: 128 bit  $= 4 \times 32$  bit float
	- compressed formats, high dynamic range formats, …

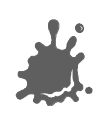

### Texturing: General Approach

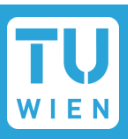

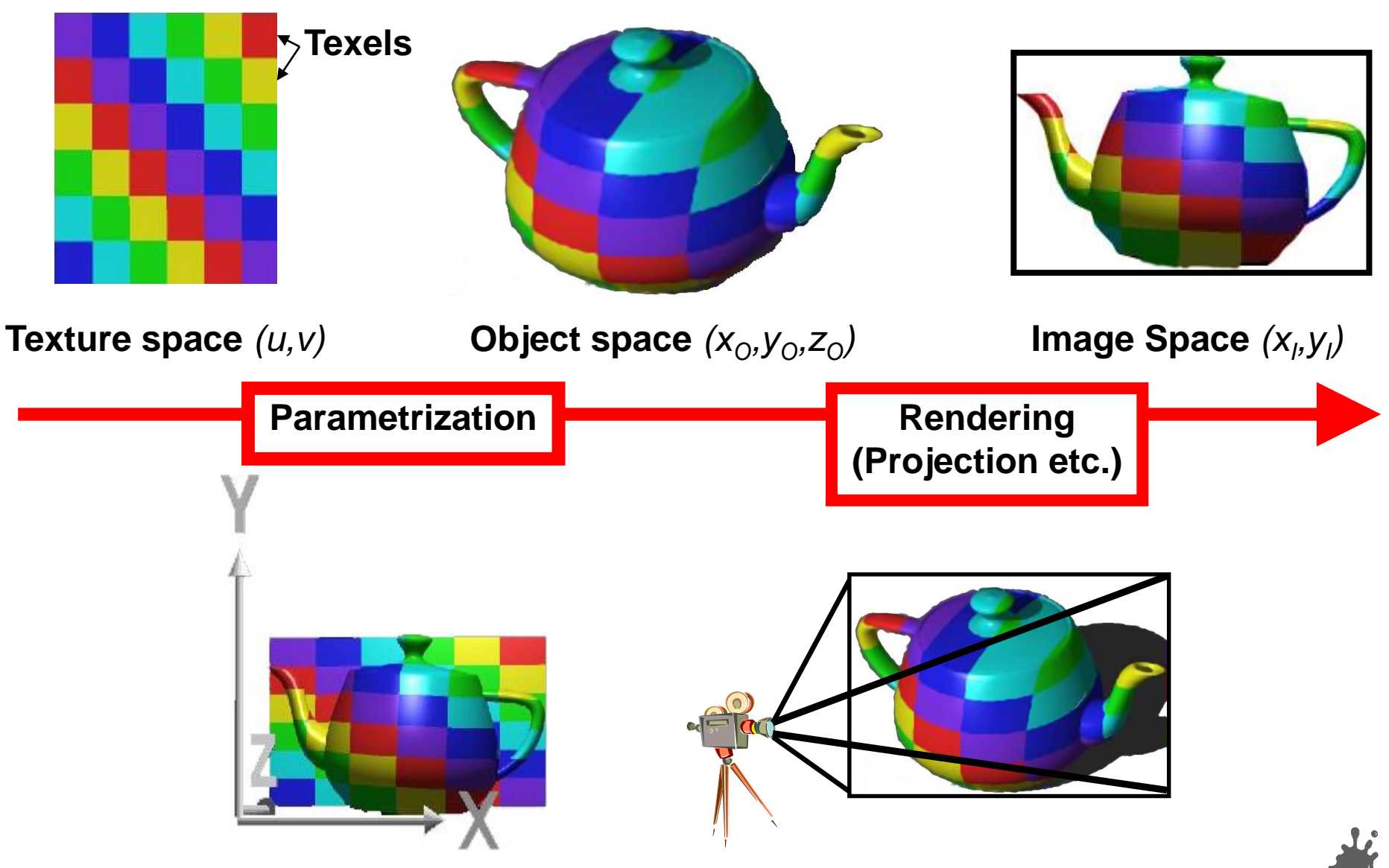

Eduard Gröller, Stefan Jeschke 9

### Texture Spaces

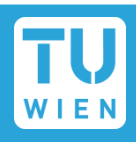

Object space  $(x,y,z,w)$ 

Parameter Space  $(s,t,r,q)$ 

Texture Space  $(u,v)$ 

*Modeling Rendering*

**Texture** projection

**Texture** function

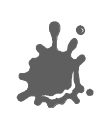

**Vienna University of Technology 10**

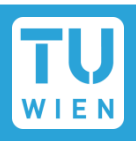

Where do texture coordinates come from? ■ Online: texture matrix/texcoord generation ■ Offline: manually (or by modeling prog) *spherical cylindrical planar natural*

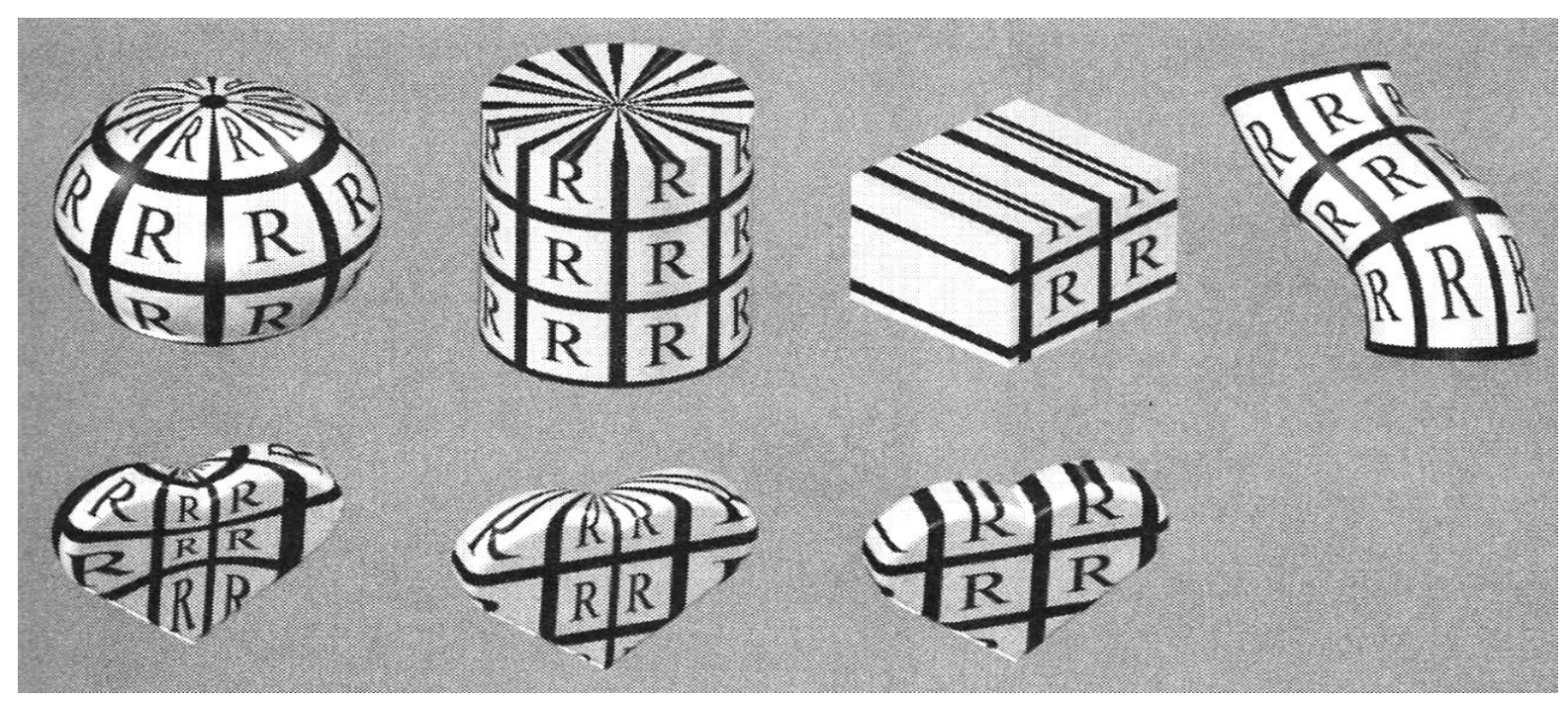

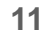

### Texture Projectors

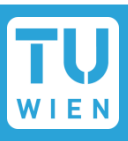

Where do texture coordinates come from?

- **Offline: manual UV coordinates by DCC program**
- Note: a modeling Problem!

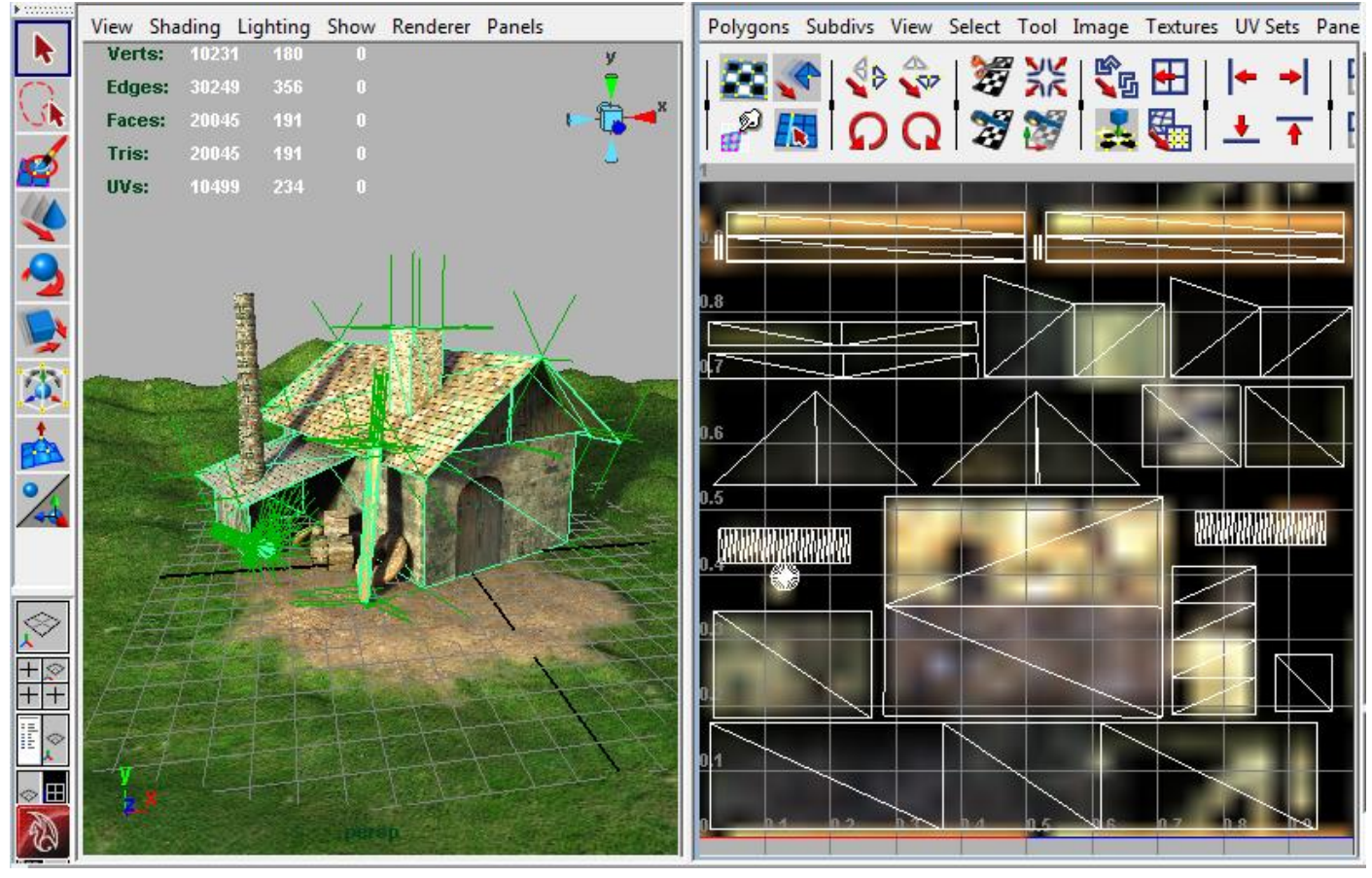

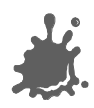

**Vienna University of Technology 12**

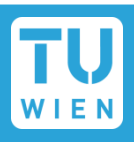

- How to extend texture beyond the border?
- Border and repeat/clamp modes
- Arbitrary (s,t,...)  $\rightarrow$  [0,1]  $\rightarrow$  [0,255]x[0,255]

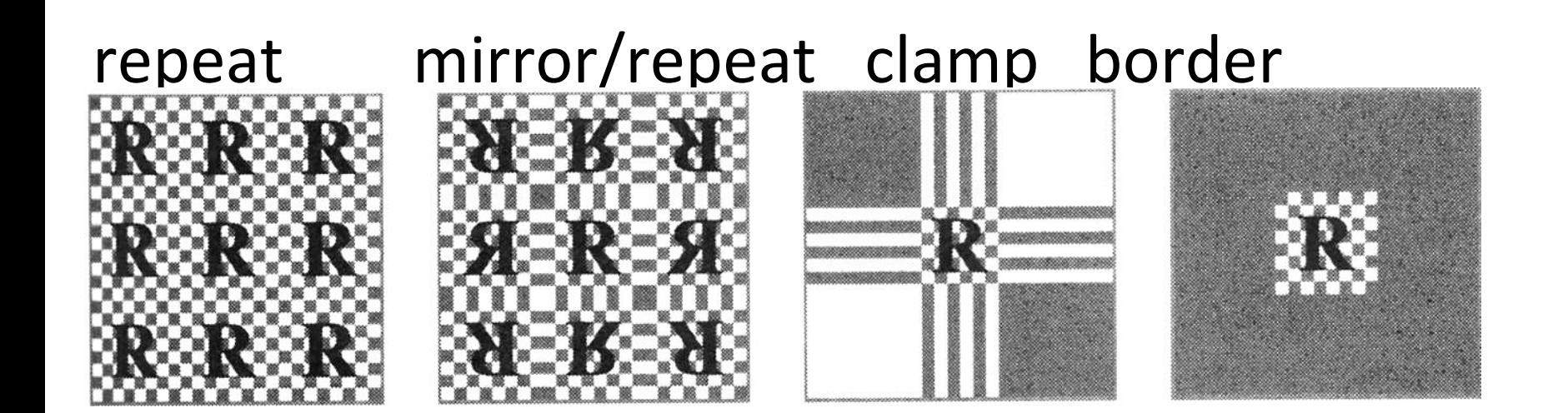

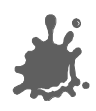

 $\mathcal{L}^{\text{max}}$ 

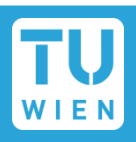

### Problem: One pixel in image space covers many texels

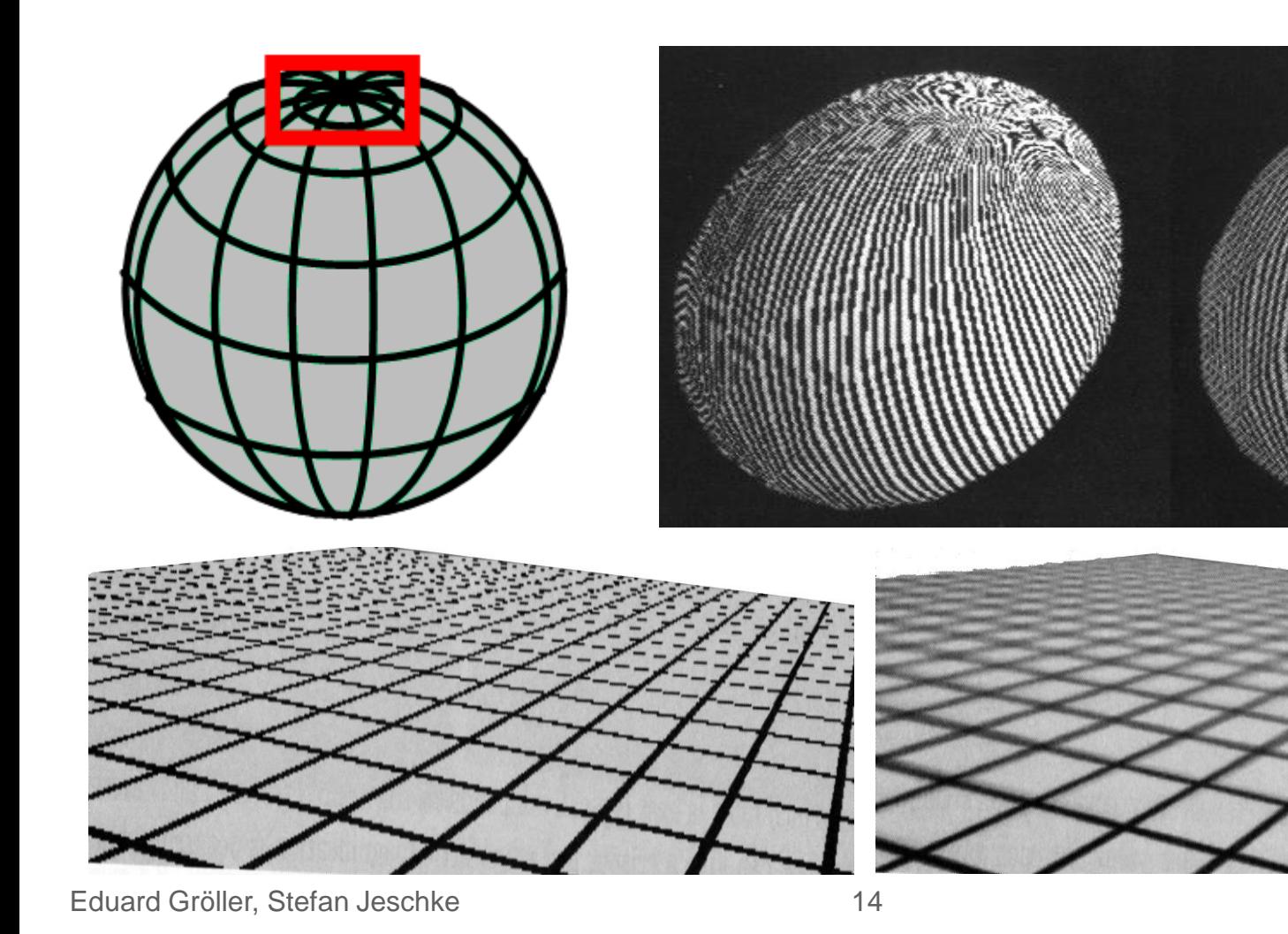

### Texture Aliasing

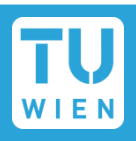

### Caused by *undersampling*: texture information is lost

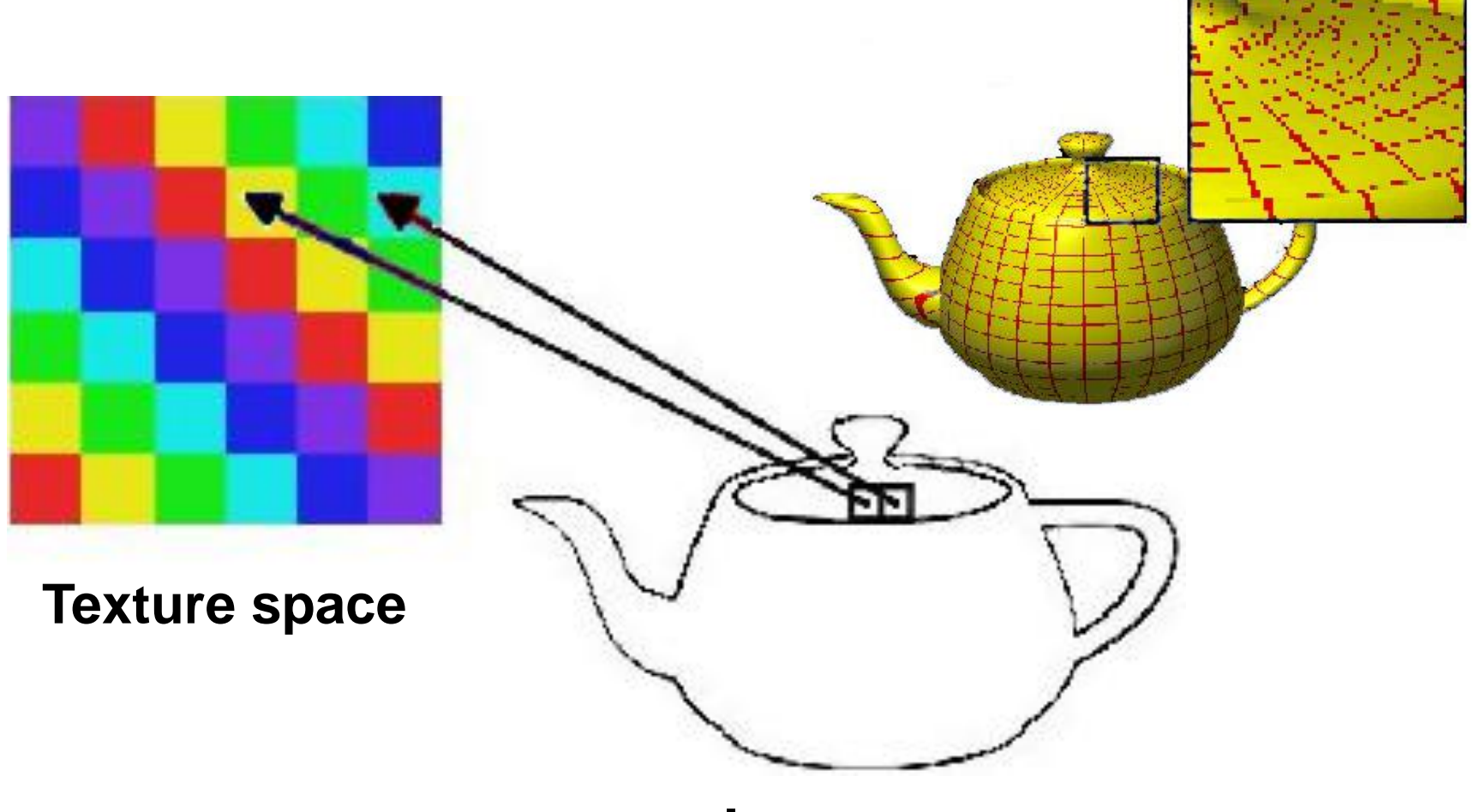

### **Image space**

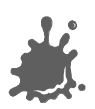

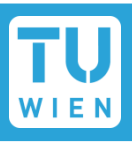

A good pixel value is the weighted mean of the pixel area projected into texture space

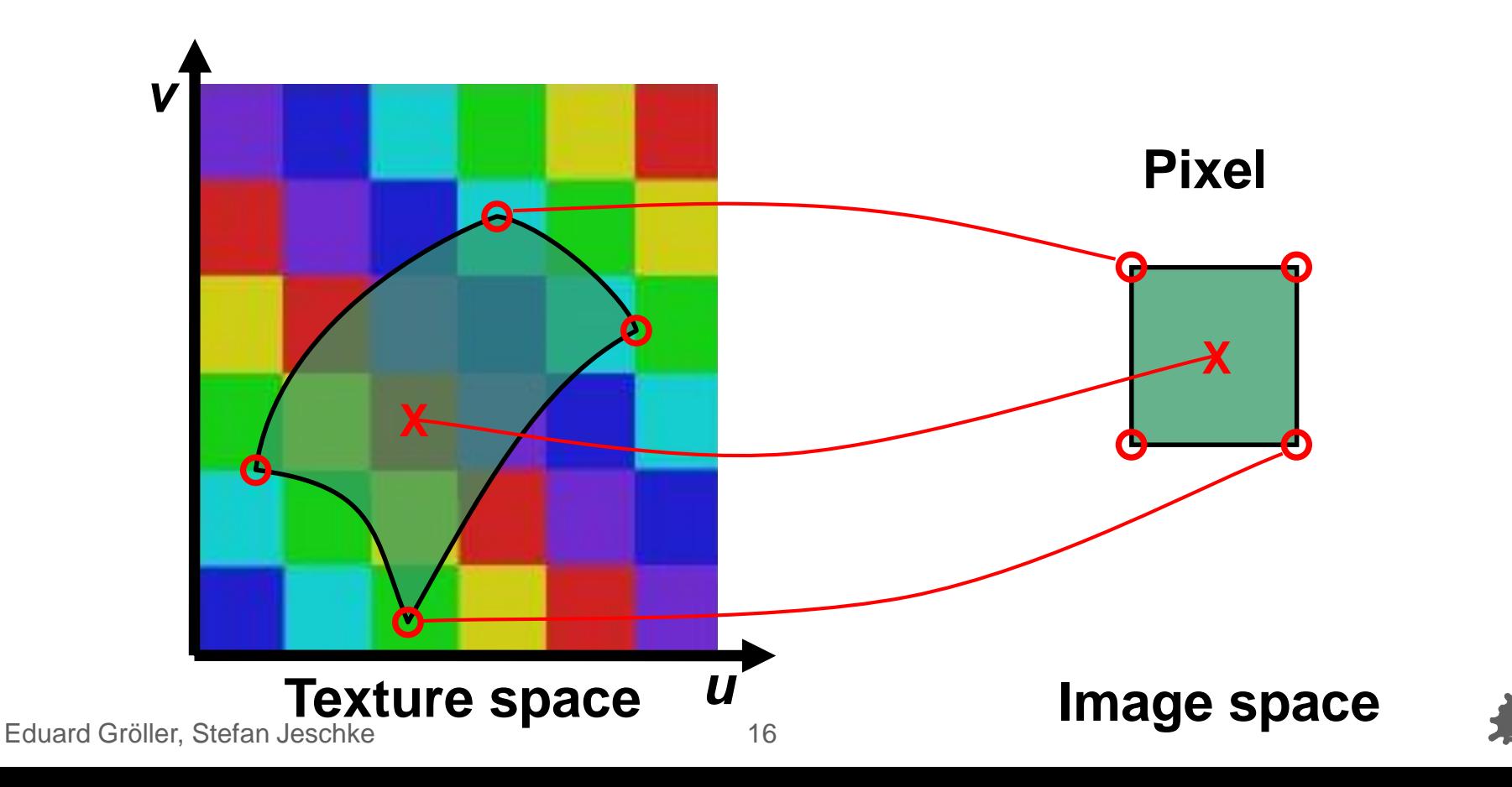

### Texture Anti-Aliasing: MIP Mapping

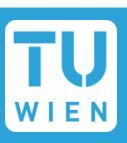

### MIP Mapping ("Multum In Parvo")

- Texture size is reduced by factors of 2 (*downsampling* = "much info on a small area")
- Simple (4 pixel average) and memory efficient
- Last image is only ONE texel

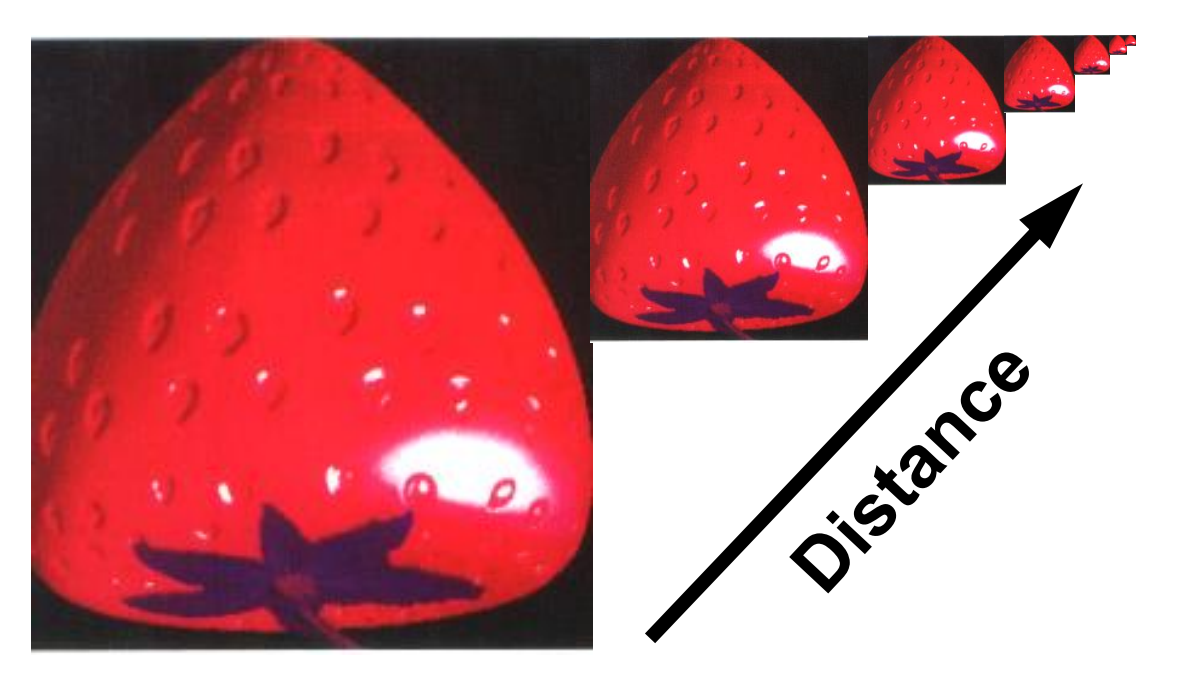

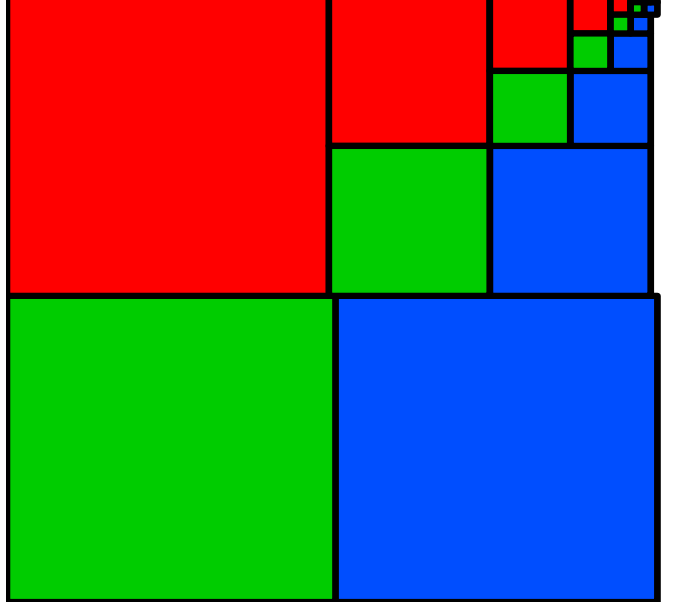

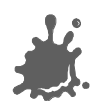

### Texture Anti-Aliasing: MIP Mapping

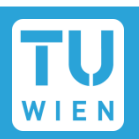

**X**

*d1*

*d2*

MIP Mapping Algorithm  $D := ld(max(d_1, d_2))$ *T0 :=* value from texture *D0= trunc (D)* Use *bilinear interpolation "Mip Map level"*

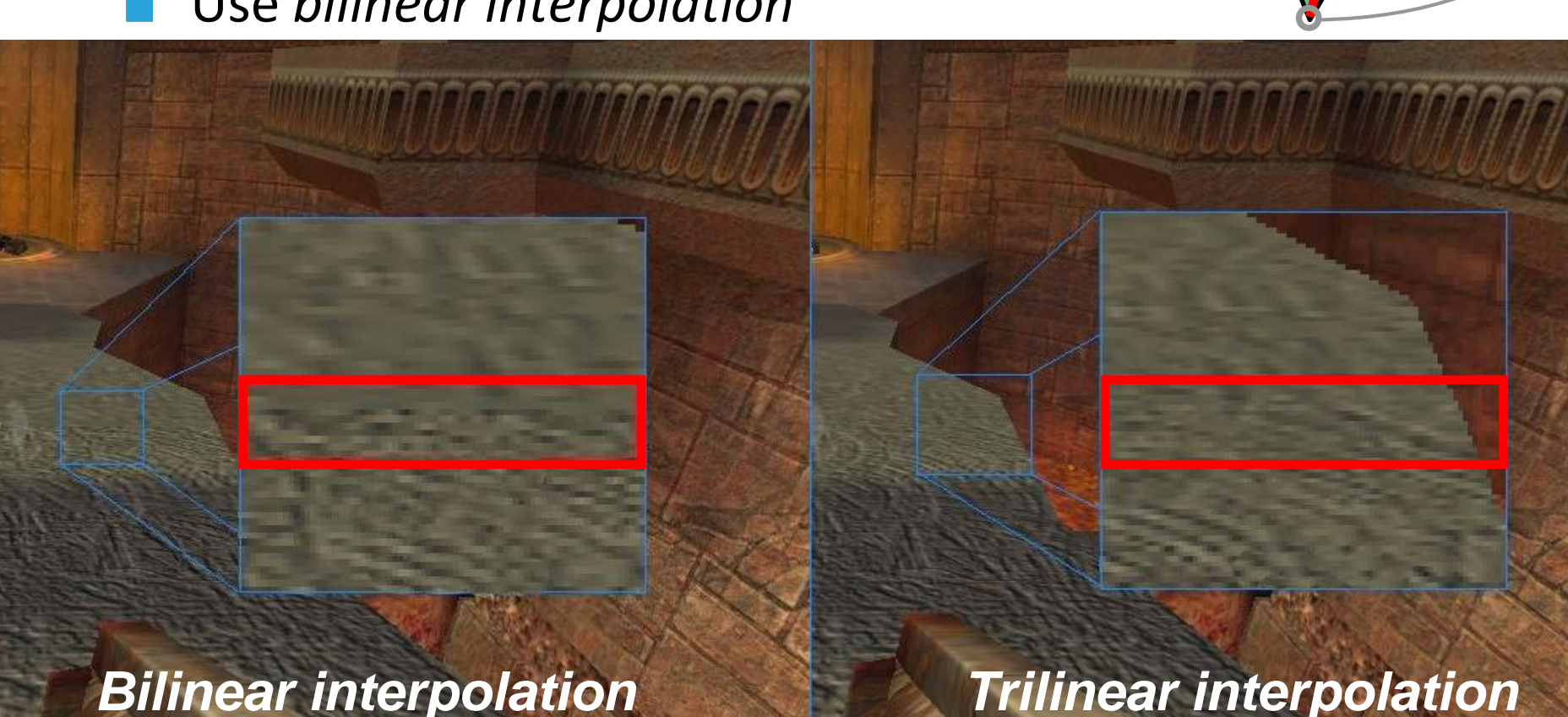

### Trilinear interpolation:

- *T*<sub>1</sub> := value from texture  $D_1 = D_0 + 1$  (bilin.interpolation)
- Pixel value *:= (D1–D)·T<sup>0</sup> + (D–D<sup>0</sup> )·T<sup>1</sup>*
	- Linear interpolation between successive MIP Maps
- Avoids "Mip banding" (but doubles texture lookups)

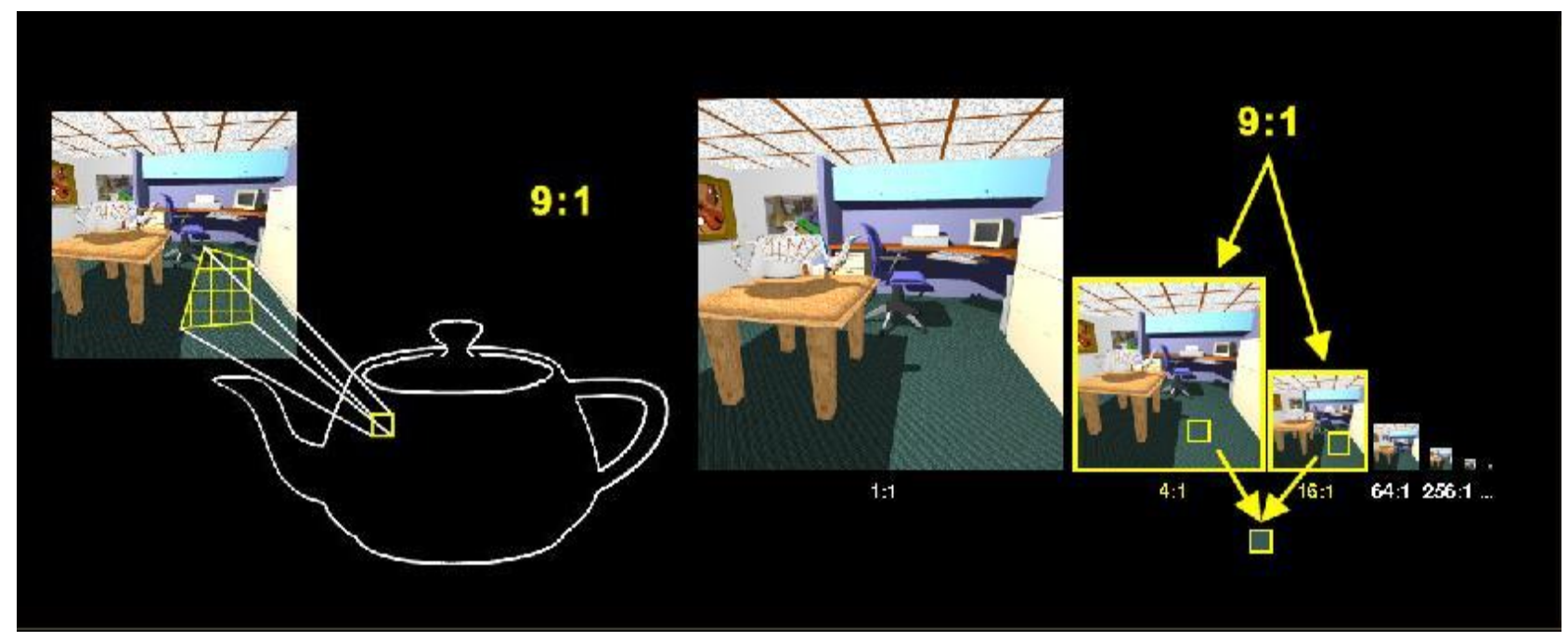

### Texture Anti-Aliasing: Mip Mapping

### Other example for bilinear vs. trilinear filtering

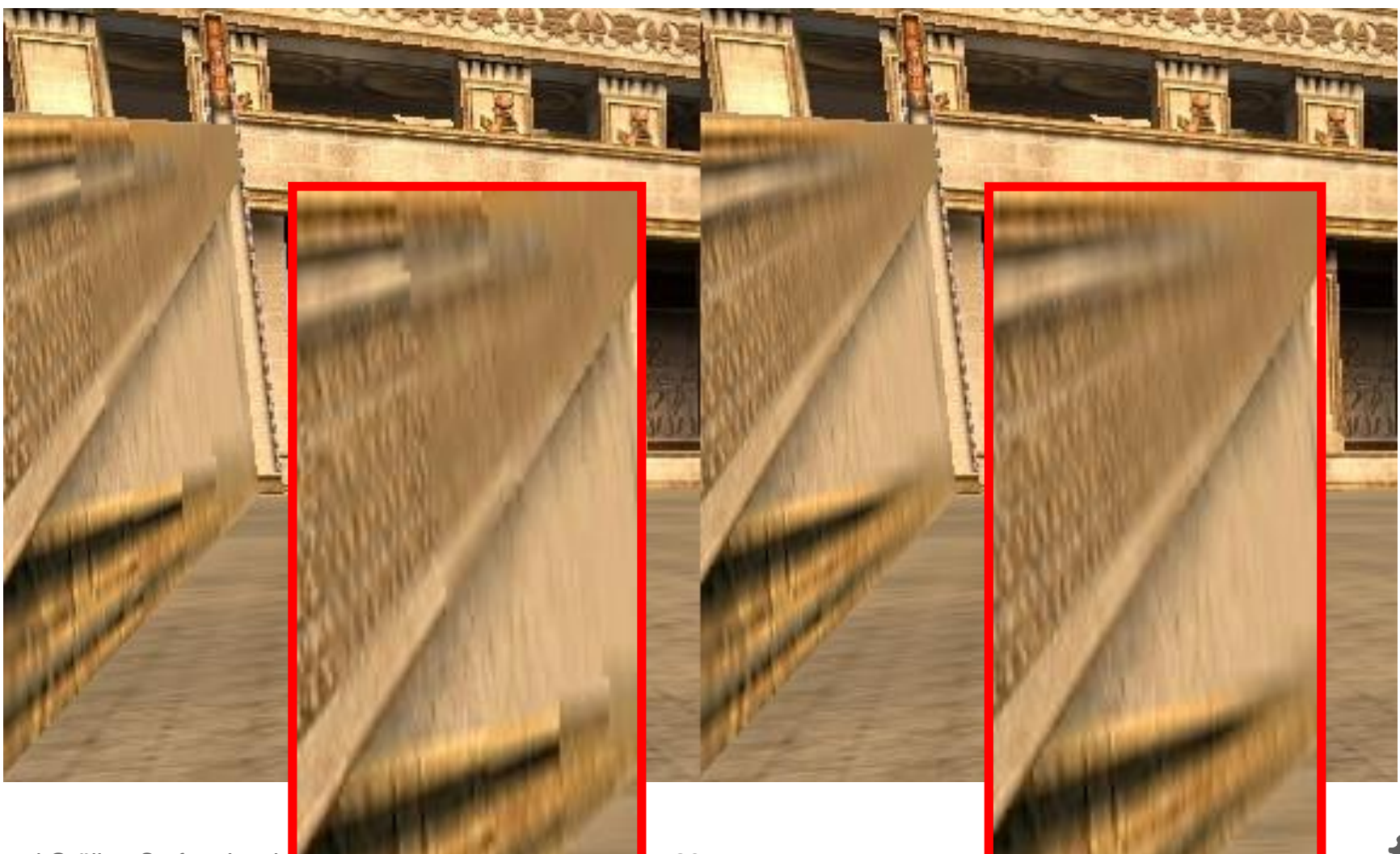

Eduard Gröller, Stefan Jesch**ke 20 auch 20 auch 20 auch 20 auch 20 auch 20 auch 20 auch 20 auch 20 auch 20 auch 20** 

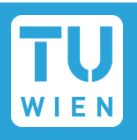

Bilinear reconstruction for texture magnification (*D<0*) (*"upsampling"*)

Weight adjacent texels by distance to pixel position

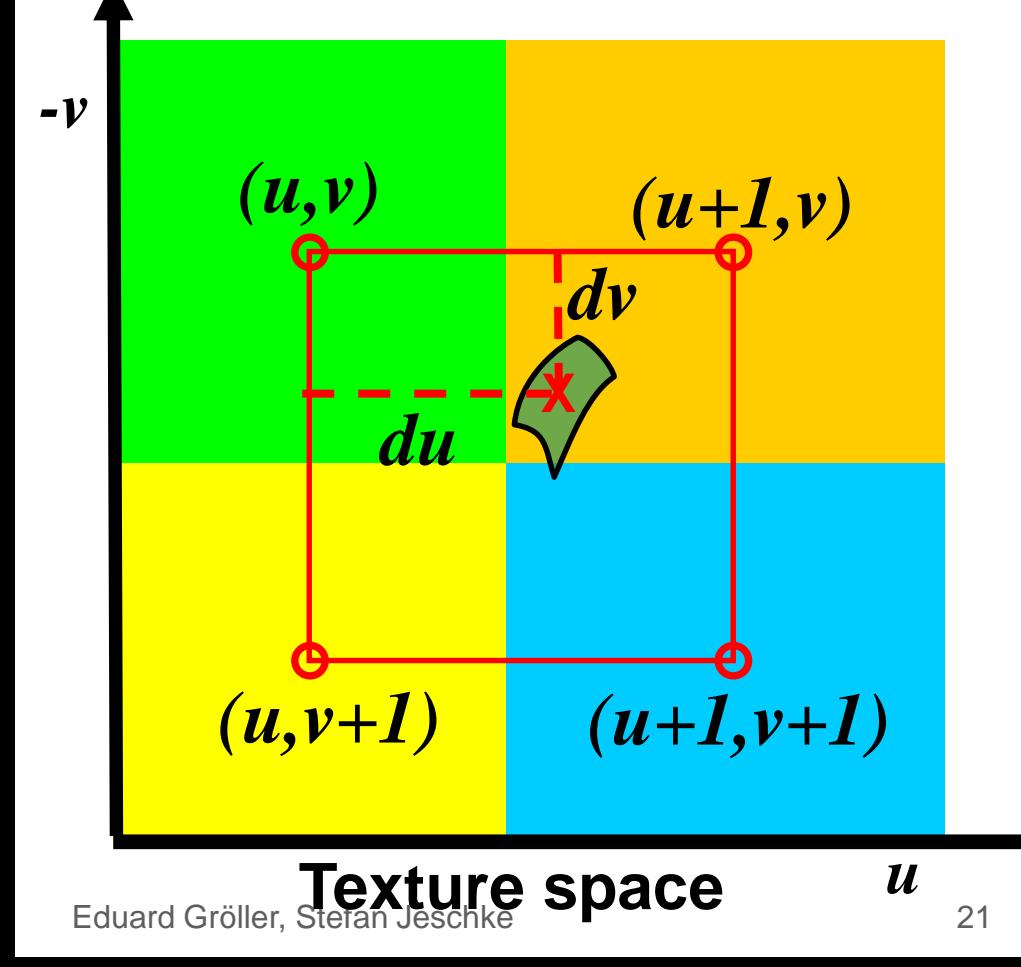

$$
T(u+du,v+dv)
$$
  
= du\cdot dv\cdot T(u+1,v+1)  
+ du\cdot (1-dv)\cdot T(u+1,v)  
+ (1-du)\cdot dv\cdot T(u,v+1)  
+ (1-du)\cdot (1-dv)\cdot T(u,v)

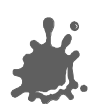

## Anti-Aliasing (Bilinear Filtering Example)

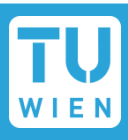

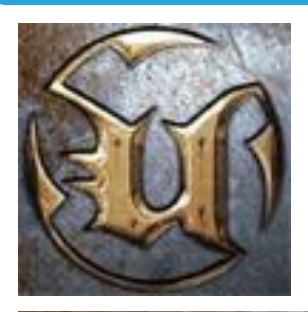

## Original image

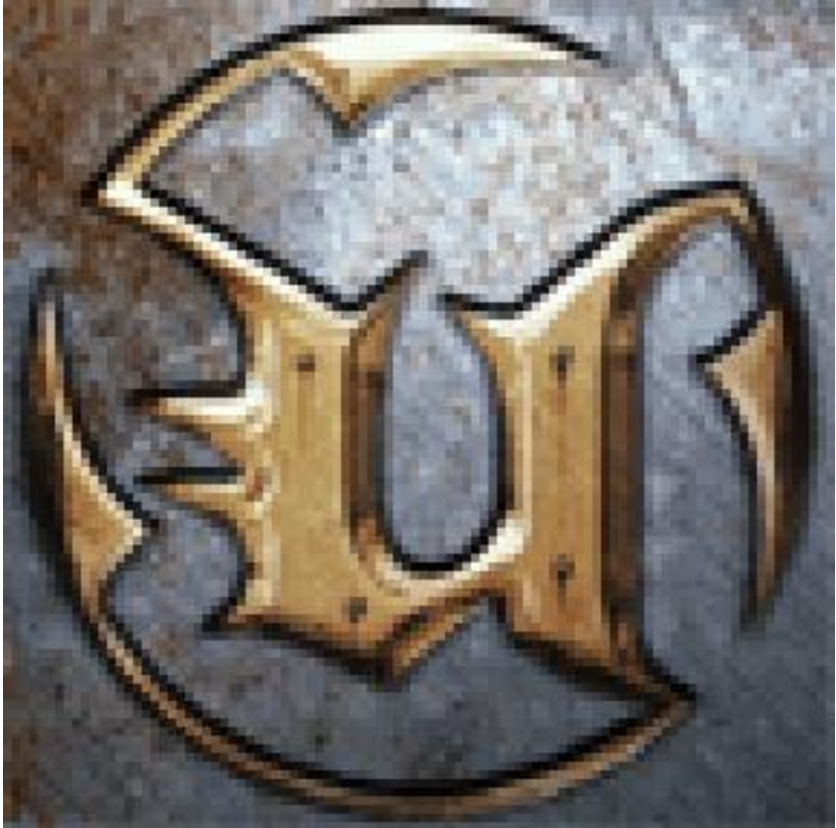

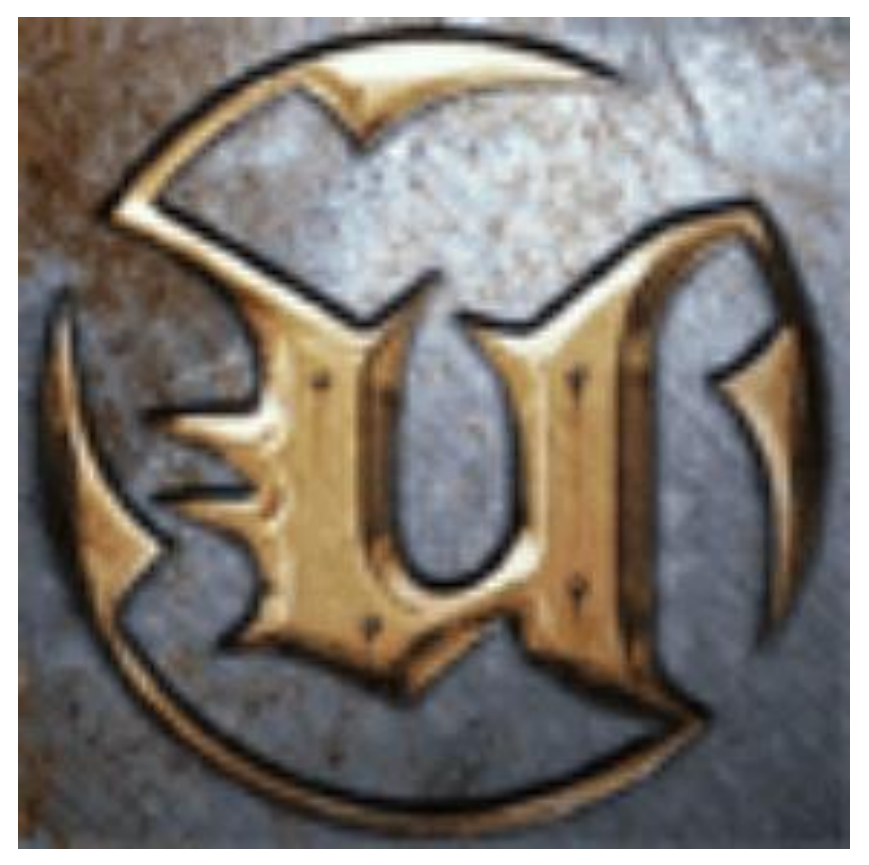

### Eduard Gröller, Stefan Jeschke 22 Nearest neighbor Bilinear filtering

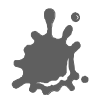

### Anti-Aliasing: Anisotropic Filtering

### Anisotropic Filtering

- View dependent filter kernel
- Implementation: *summed area table*, "*RIP Mapping"*, "*footprint assembly"* , "*sampling*"

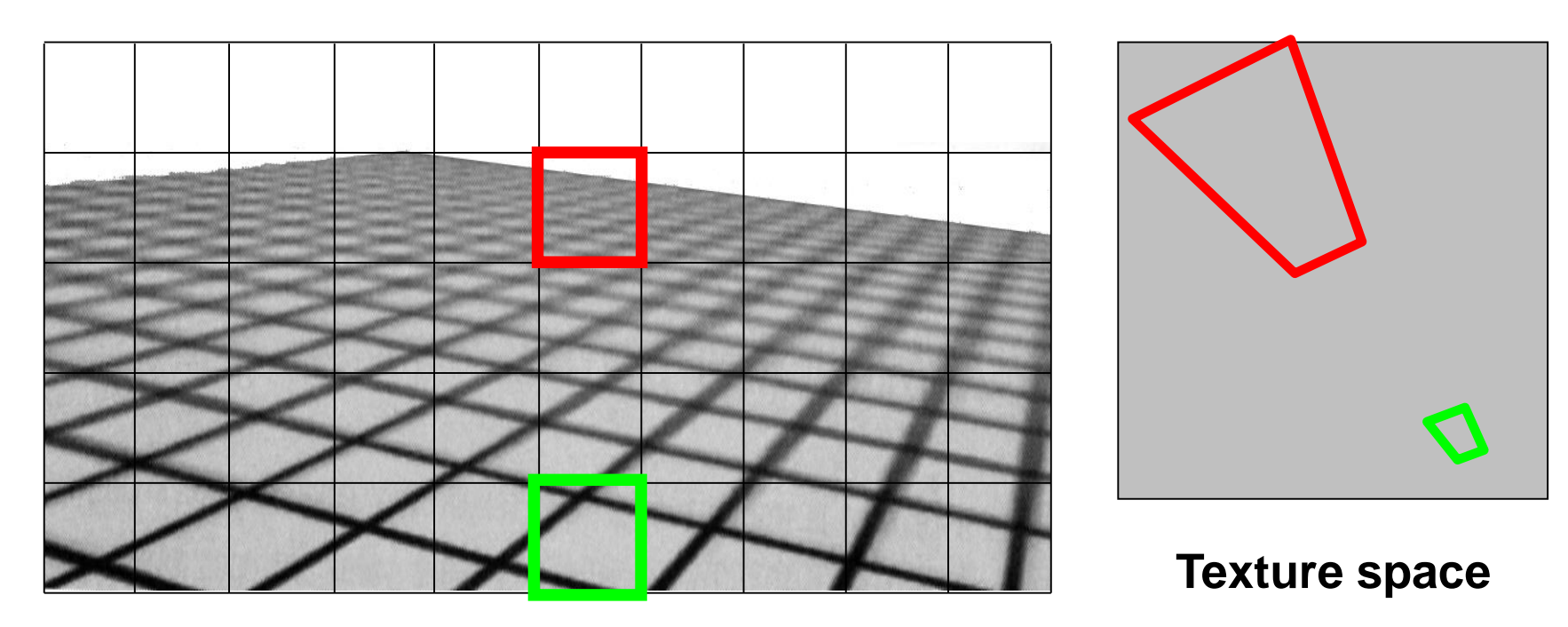

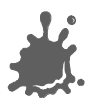

### Anti-Aliasing: Anisotropic Filtering

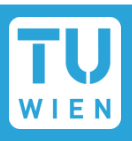

### Example

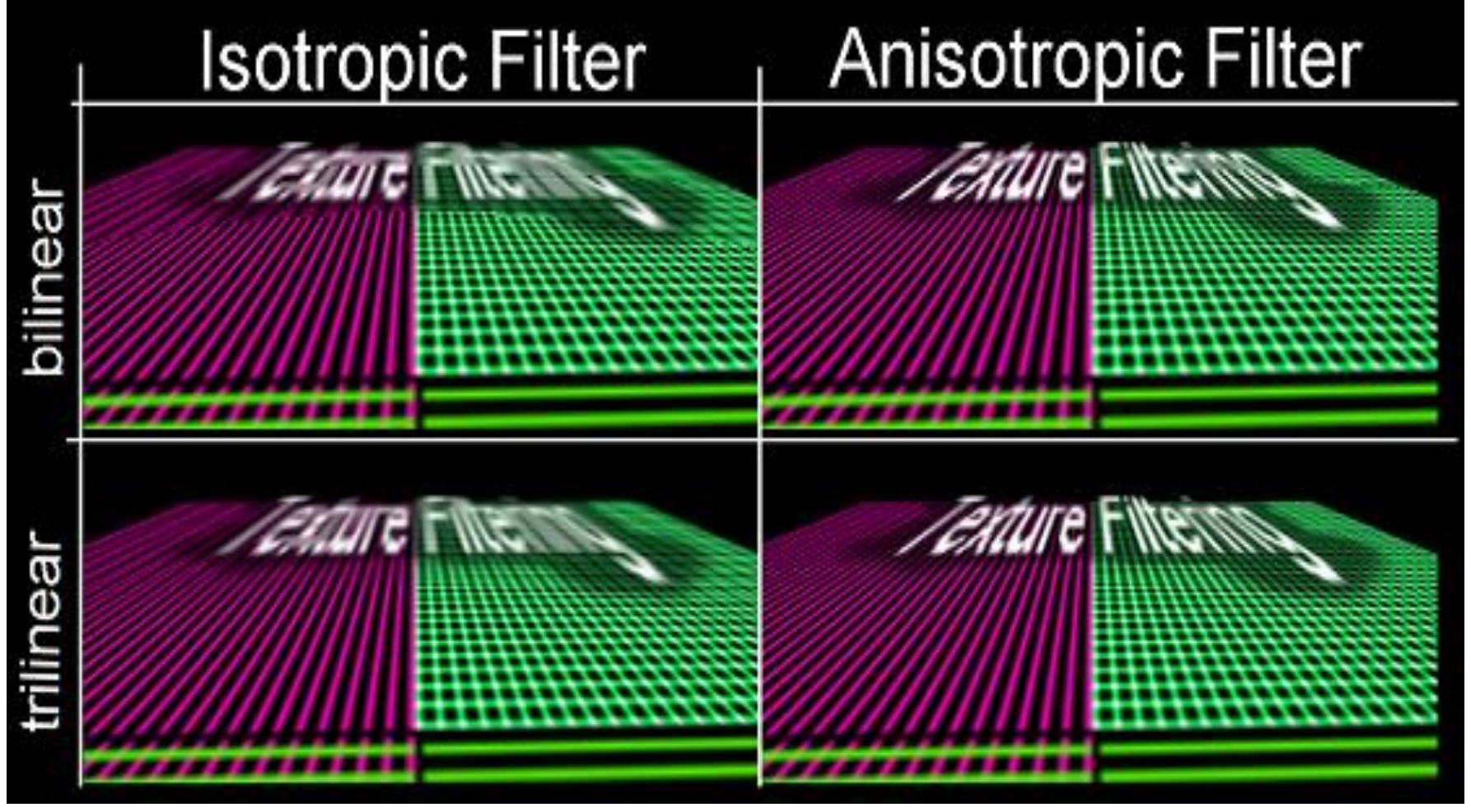

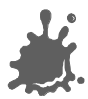

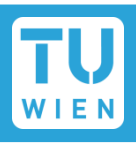

- Everything is done in hardware, nothing much to do!
- gluBuild2DMipmaps()generates MIPmaps
- Set parameters in glTexParameter()
	- GL\_LINEAR\_MIPMAP\_NEAREST
	- GL\_TEXTURE\_MAG\_FILTER
- **Anisotropic filtering is an extension:** 
	- GL EXT texture filter anisotropic
	- Number of samples can be varied (4x,8x,16x)
		- Vendor specific support and extensions

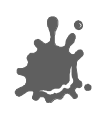

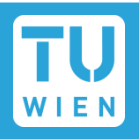

### Signal Theory

- Fourier Transform of signal  $\rightarrow$  frequency space  $($ "spectrum")
- Multiplication (mul) in primary space = Convolution (conv) in frequency space
- Typical signals and their spectra:
	- Box  $\langle \rangle$  sin(x)/x (=, sinc")
	- Gaussian <-> Gaussian
	- Impulse train <-> Impulse train
	- Width inverse proportional!

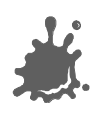

### CG Signal Pipeline: Overview

- **n** Initial Sampling
- **Resampling**
- Display  $\mathbb{R}^n$

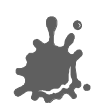

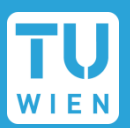

- Input: continuous signal
	- Nature or computer generated
- Bandlimiting: remove high frequencies
	- conv sinc <-> mul box
	- $\blacksquare$  Happens in camera optics, lens of eye, or antialiasing (direct convolution, supersampling)
- Sampling:
	- mul impulse train <-> conv impulse train
	- Leads to replica of spectra!
- Result: image or texture

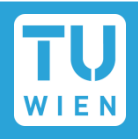

- Input: Samples = discrete signal (usually texture)
- Reconstruction:
	- conv sinc <-> mul box
	- $\blacksquare$ , Removes" replica of spectrum in sampled repr.
- Bandlimiting:
	- Only required if new sampling frequency is lower!
	- Typically through mipmapping
- Sampling
- Result: another texture or final image (=frame buffer)

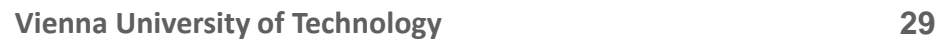

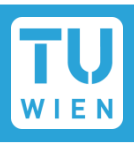

- Input: Samples (from frame buffer)
- Reconstruction
	- Using display technology (e.g. CRT: Gaussian!)
- Result: continuous signal (going to eye)

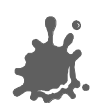

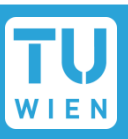

- Practice: substitute sinc by Gaussian
	- sinc has negative values
	- Gaussian can be cut off gracefully
- "Reconstruction" is really an interpolation!
	- Reconstruction ≠ Antialiasing!
- Aliasing: overlap of signal replica in sampling
	- Bandlimiting = Antialiasing
- Magnification  $\rightarrow$  reconstruction only
- Minification  $\rightarrow$  bandlimiting + reconstruction

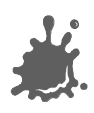

- Supersamling
- Multisampling (MSAA): combines
	- Supersampling (for edges)
	- Texture filtering (for textures)
	- Only one shader evaluation per final pixel
- Morphological Antialiasing (FXAA, SMAA, …):
	- Postprocess
	- Analyzes image, recovers edges, antialiases them

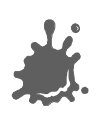

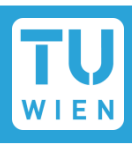

- Apply multiple textures in one pass
- *Integral* part of programmable shading
	- **e.g. diffuse texture map + gloss map**
	- **e.g. diffuse texture map + light map**
- Performance issues
	- How many textures are free?
	- How many are available

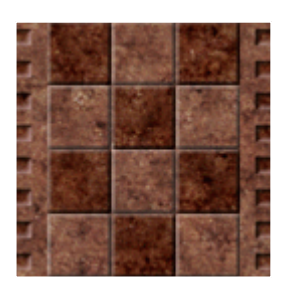

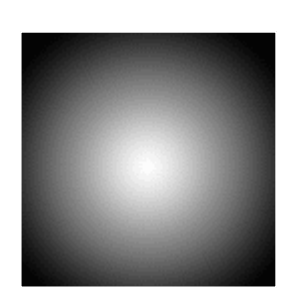

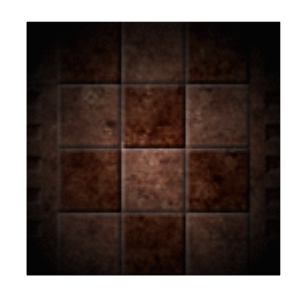

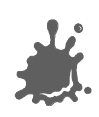

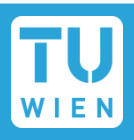

Simple(!) texture environment example:

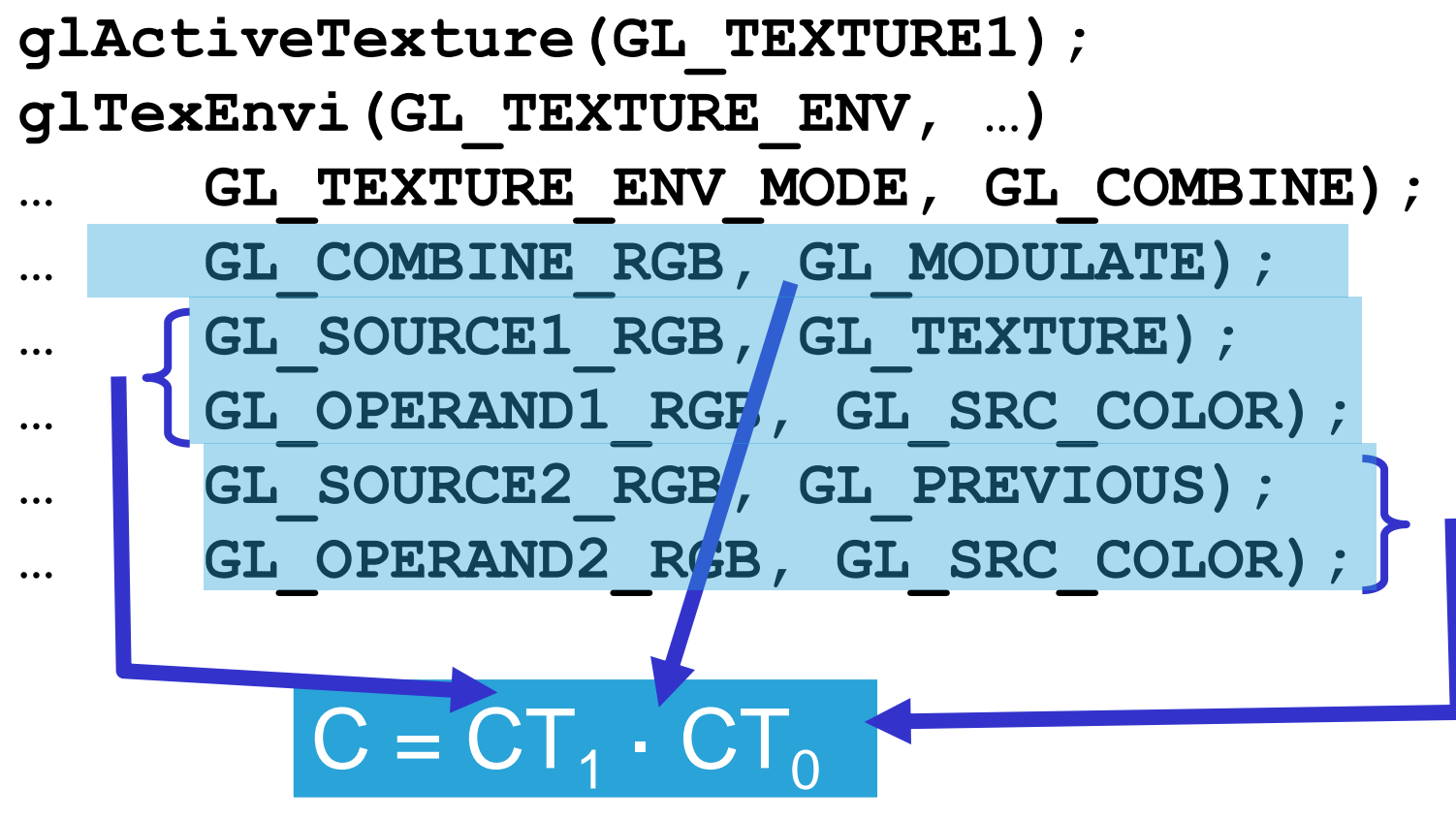

Programmable shading makes this easier!

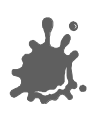

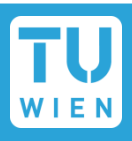

- Used in virtually every commercial game
- **Precalculate diffuse lighting on static objects** 
	- Only low resolution necessary
	- Diffuse lighting is view independent!
- Advantages:
	- No runtime lighting necessary
		- **N** VERY fast!
	- Can take global effects (shadows, color bleeds) into account

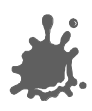

### Light Mapping

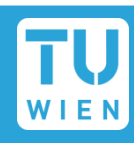

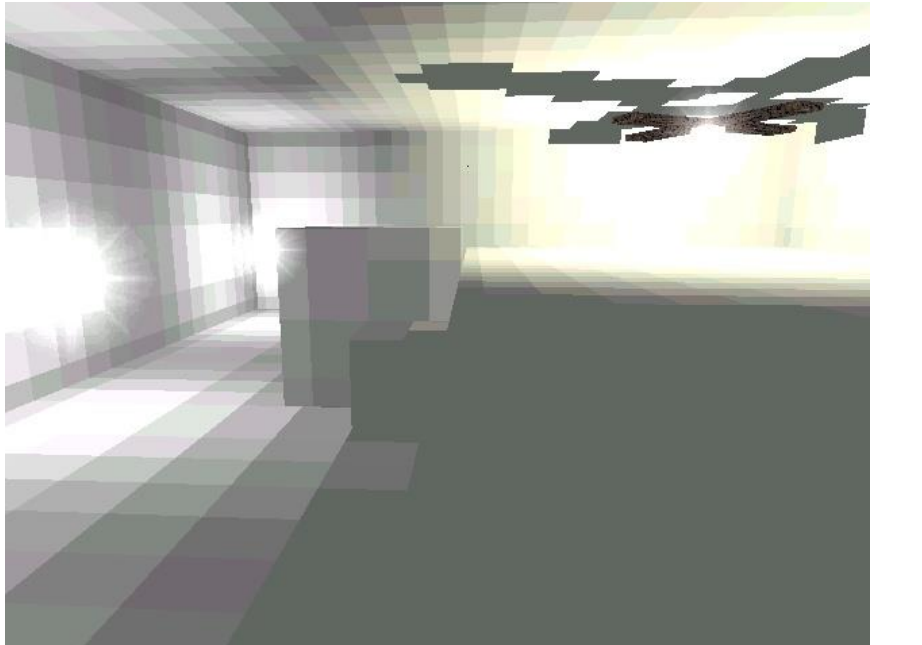

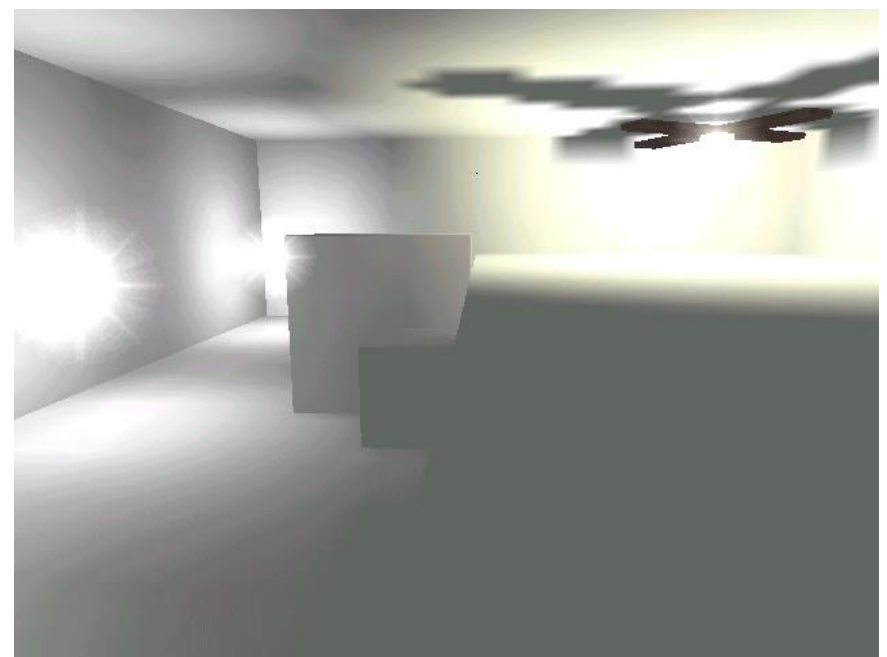

### Original LM texels Bilinear Filtering

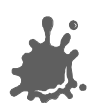

**Vienna University of Technology 36**
## Light Mapping

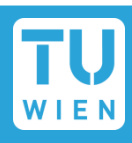

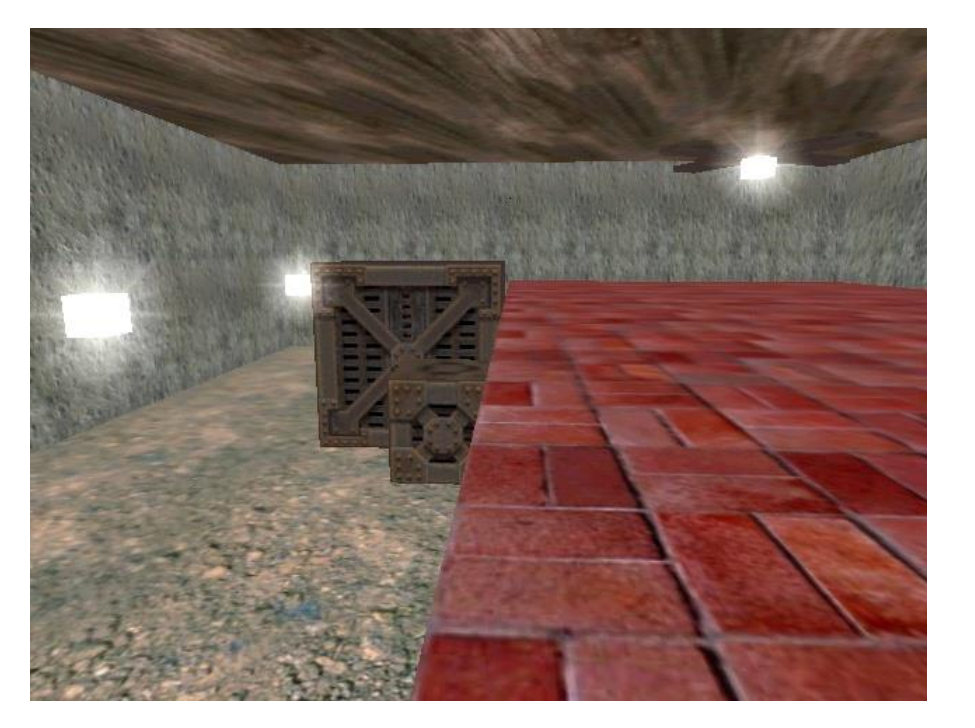

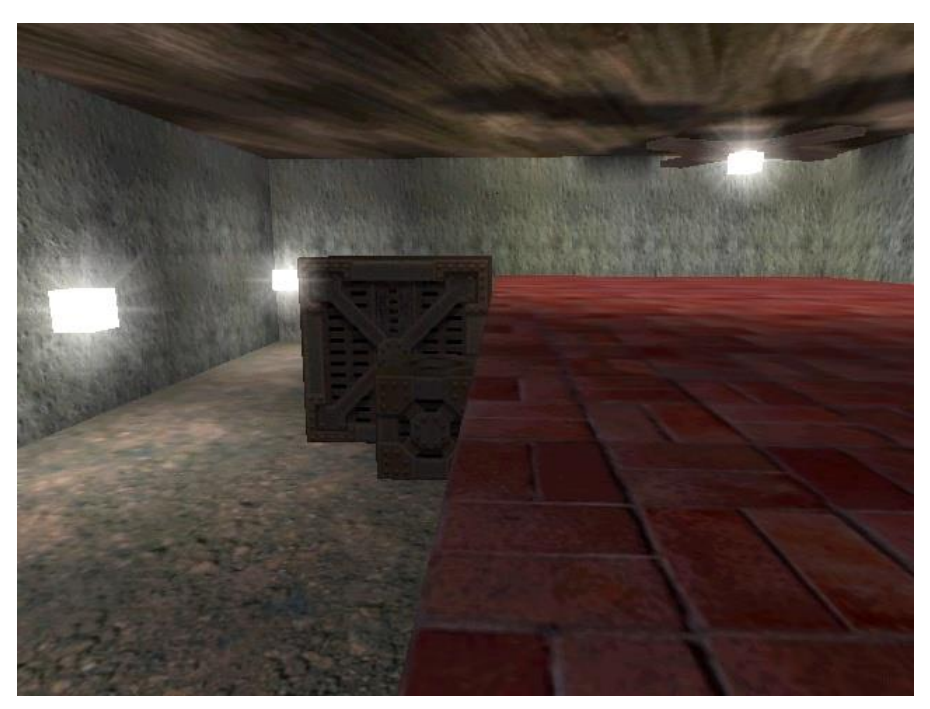

## Original scene Light-mapped

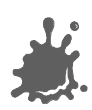

## Precomputation based on non-realtime methods

- Radiosity
- Raytracing
	- **Monte Carlo Integration**
	- **Pathtracing**
	- **Photonmapping**

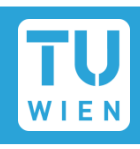

## Light Mapping

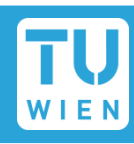

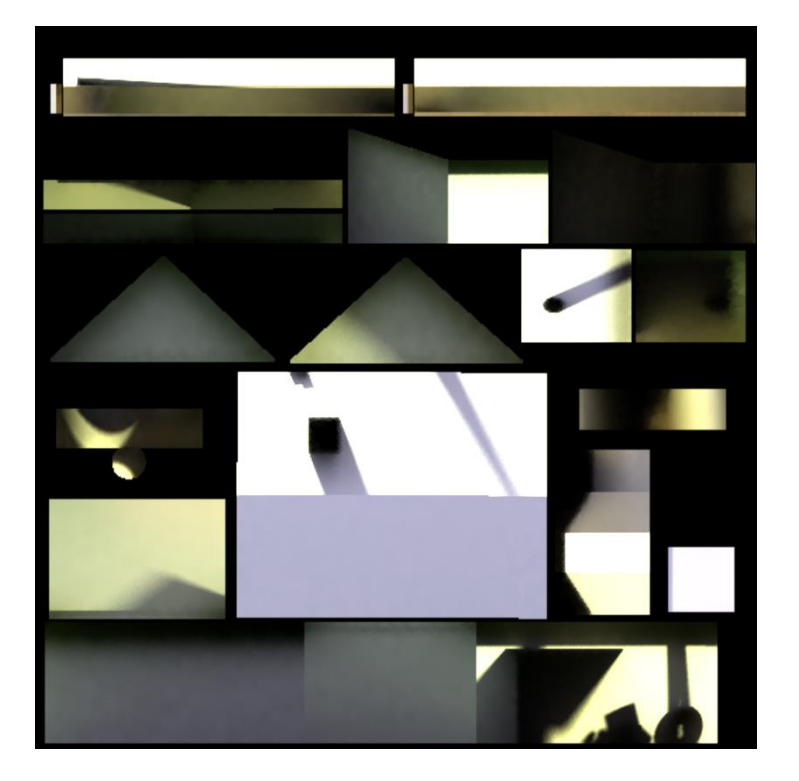

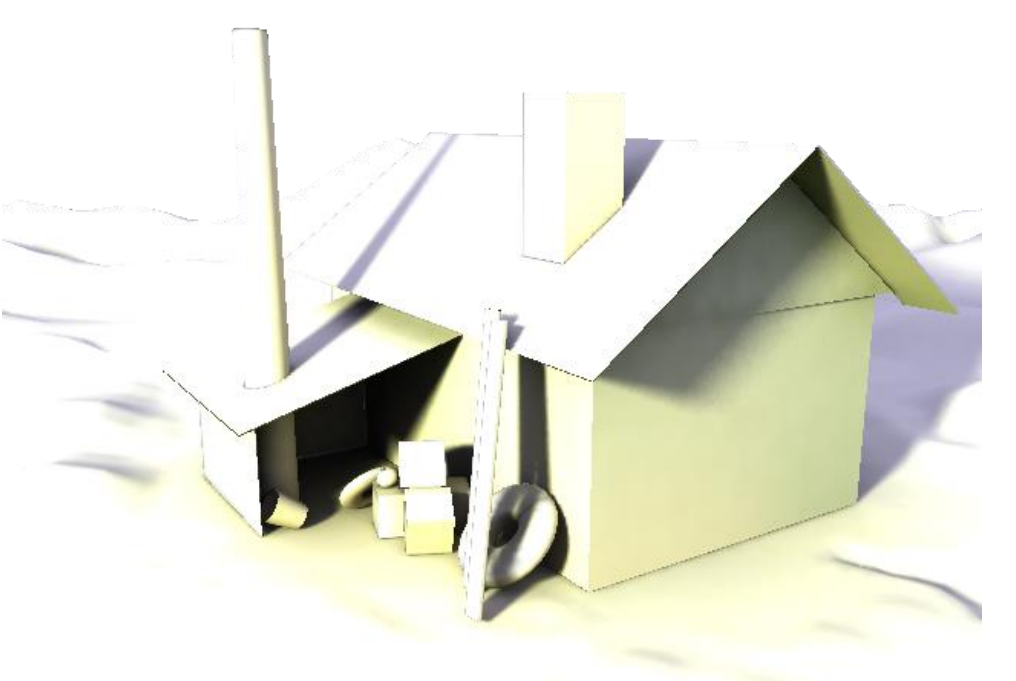

## Lightmap mapped

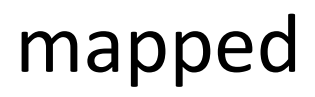

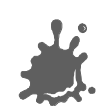

## Light Mapping

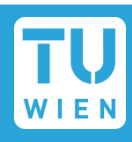

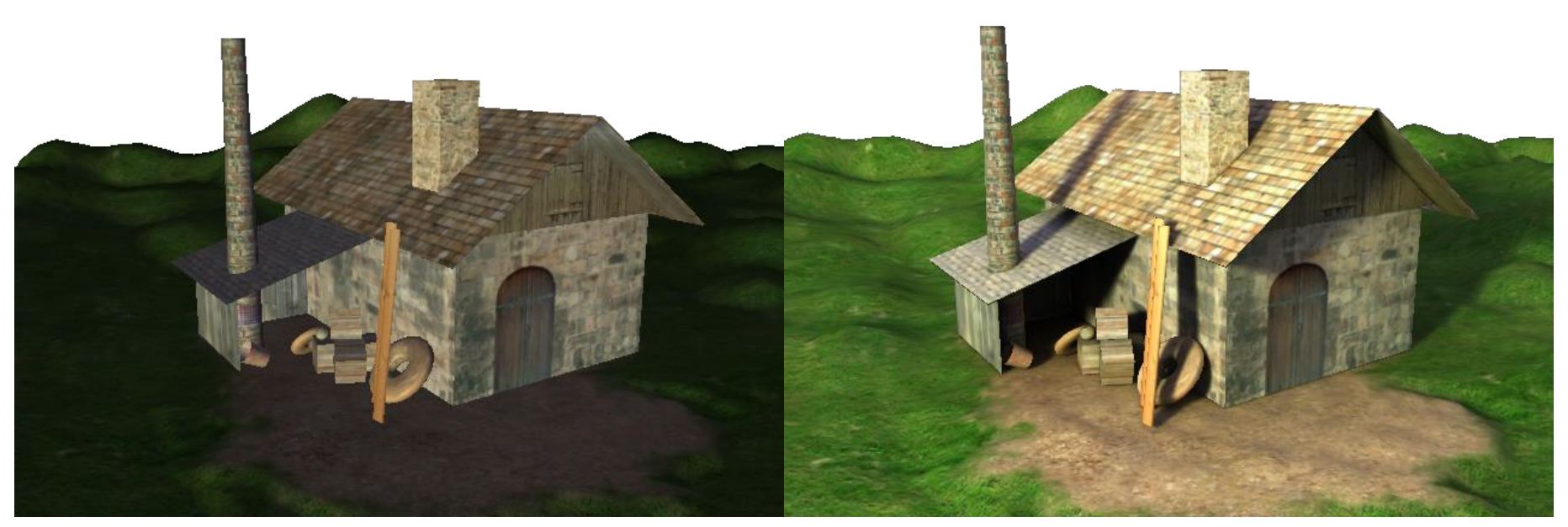

## Original scene Light-mapped

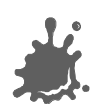

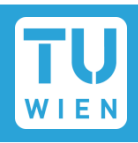

## Special case of light mapping

Cos-weighted visibility to environment modulates intensity:

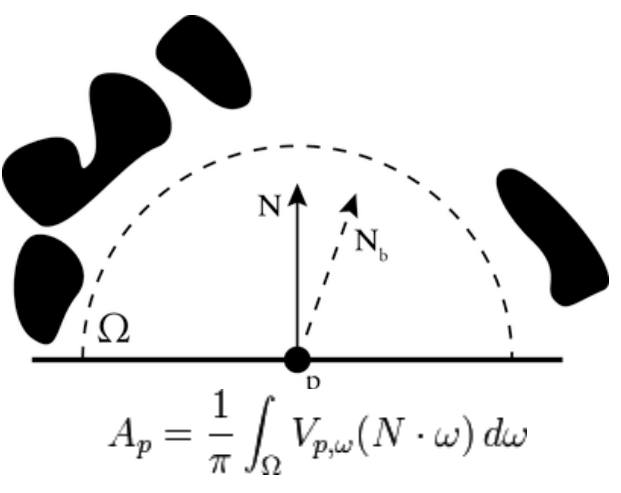

## Darker where more occluded

Option: "per object" lightmap

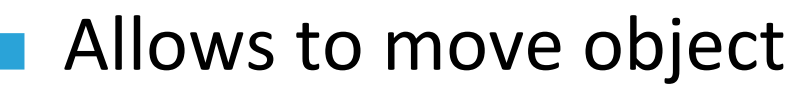

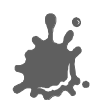

## Ambient Occlusion

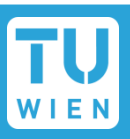

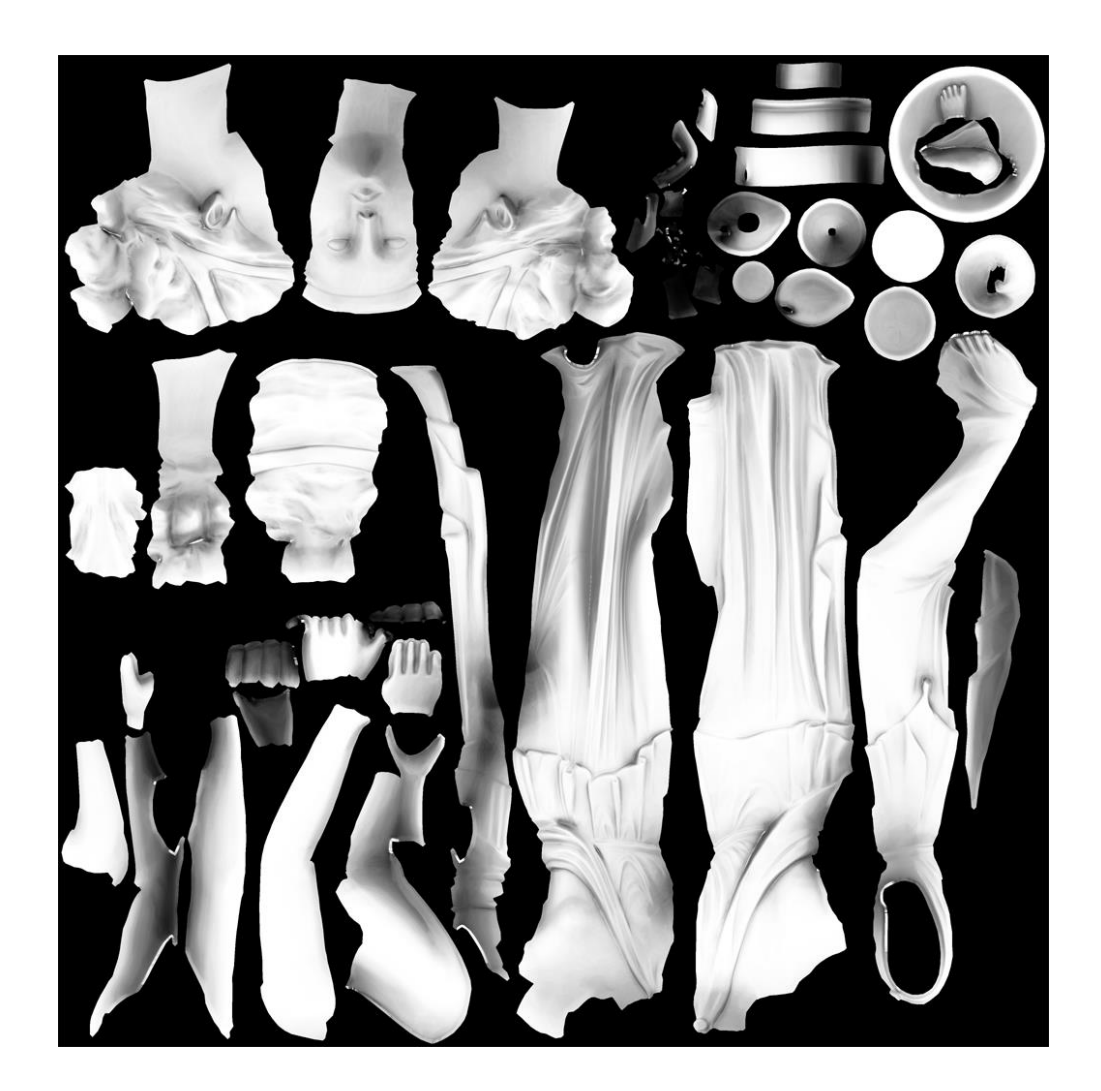

#### Model/Texture: Rendermonkey

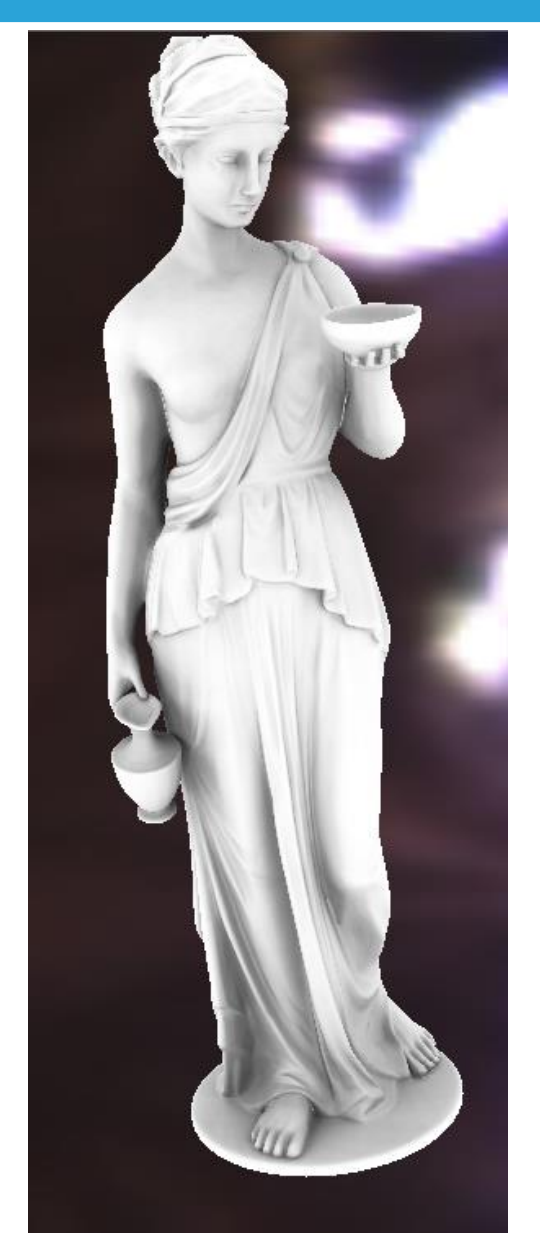

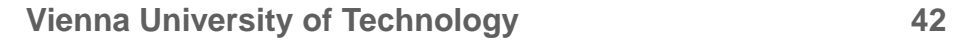

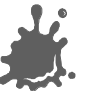

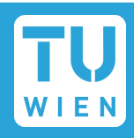

Map generation:

- Use single map for group of coplanar polys
	- **Lightmap UV coordinates need to be in**  $(0..1)x(0..1)$

## Map application:

- Premultiply textures by light maps
	- Why is this not appealing?
- Multipass with framebuffer blend
	- **Problems with specular**
- **Multitexture** 
	- **Fast, flexible**

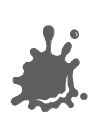

## Light Mapping Issues

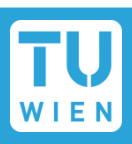

## Why premultiplication is bad…

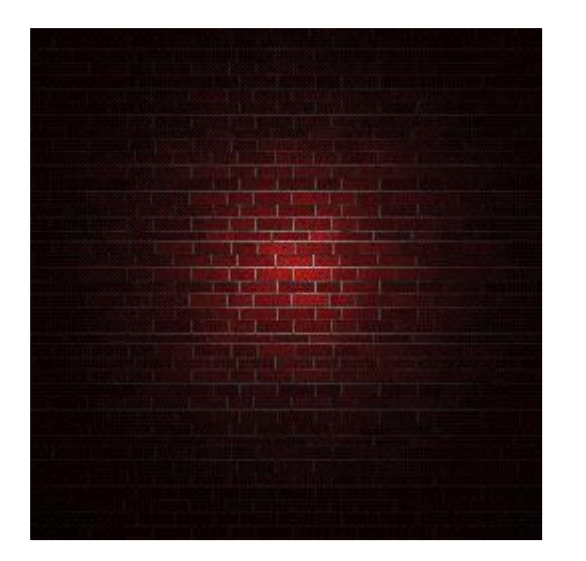

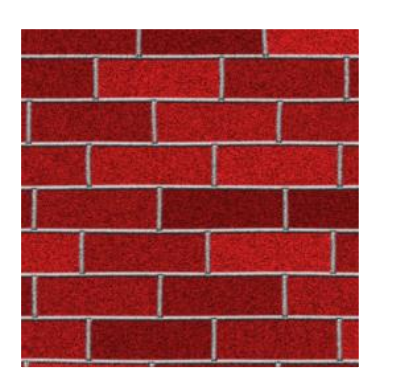

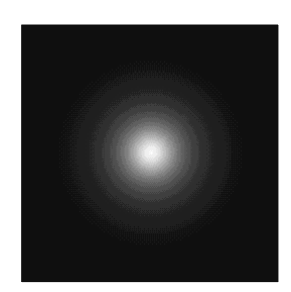

Full Size Texture (with Lightmap)

Tiled Surface Texture plus Lightmap

 $\rightarrow$  use tileable surface textures and low resolution lightmaps **Vienna University of Technology 44**

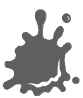

## Light Mapping/AO Toolset

- DCC programs (*Blender*, Maya…)  $\mathcal{L}_{\mathcal{A}}$
- Game Engines (Irrlicht)
- Light Map Maker (free)  $\mathcal{L}^{\text{max}}_{\text{max}}$

- Ambient Occlusion:
	- xNormal

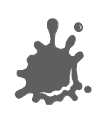

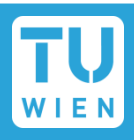

- Specified manually (gl*Multi*TexCoord())
- Using classical OpenGL texture coordinate generation
	- Linear: from object or eye space vertex coords
	- Special texturing modes (env-maps)
	- Can be further modified with texture matrix
		- E.g., to add texture animation
	- Can use 3rd or 4th texture coordinate for projective texturing!
- Shader allows complex texture lookups!

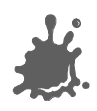

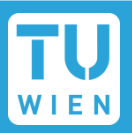

- Specify a "plane" (i.e., a 4D-vector) for each coordinate (s,t,r,q)
	- Example:  $s = p_1 x + p_2 y + p_3 z + p_4 w$

**GLfloat Splane[4] = { p1, p2, p3, p4 }; glTexGenfv(GL\_S, GL\_EYE\_PLANE, Splane); glEnable(GL\_TEXTURE\_GEN\_S);**

 $\blacksquare$  Think of this as a matrix T with plane parameters as row vectors

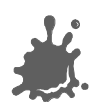

## Texture Coordinate Generation

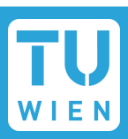

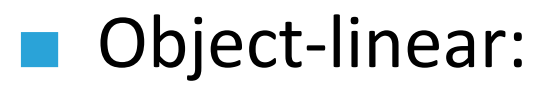

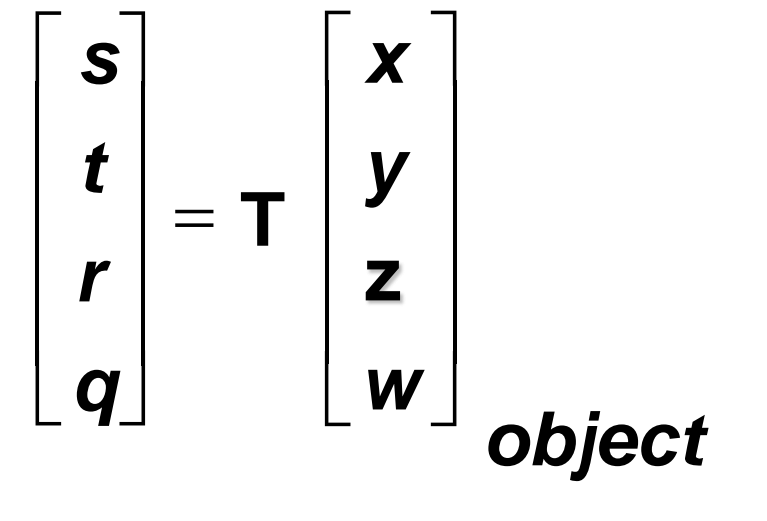

Eye-linear:  $T_e = T \cdot M^{-1}$ 

(M…Modelview matrix at time of specification!)

- Effect: uses coordinate space at time of specification!
	- **Eye: M=identity**
	- World: M=view-matrix

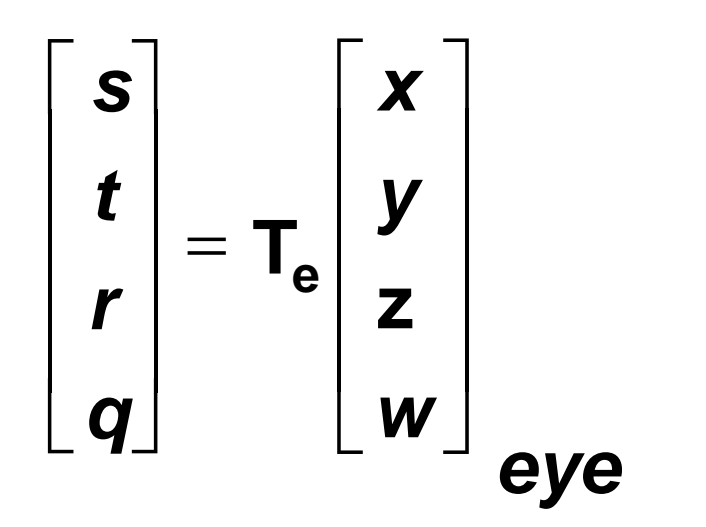

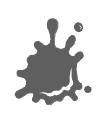

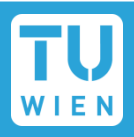

## Classic OpenGL

- Can specify an arbitrary 4x4 Matrix, each frame!
- **glMatrixMode(GL\_TEXTURE);** 
	- There is also a texture matrix stack!
- Shaders allow arbitrary dynamic calculations with uv-coordinates
	- Many effects possible:
	- Flowing water, conveyor belts, distortions etc.

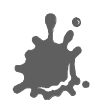

## **Projective Texturing**

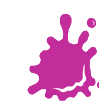

m b × a ka  $\sim 10$ a Tin Æ

n na m **The Co** a ka m pr The Co T F a pro **COL**  $\mathbb{R}^3$ m e  $\sqrt{2}$ **The Co** m. **TIP** E E  $\mathbb{R}^n$ **The Company The Contract TIP** 

> **TIME** a di B a pri  $\sim 100$ n Fi **TIP Contract**  $\mathbb{R}^n$  . H I **The Contract State** M. T **The Contract of State** a kacamatan n F T ET a ka **The Co** m. . . **The Contract State** a ka **COLOR TIL** a a shekara **Contract Contract**

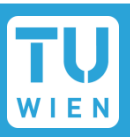

- Want to simulate a beamer
	- ... or a flashlight, or a slide projector
- Precursor to shadows
- Interesting mathematics: 2 perspective projections involved!
- Easy to program!

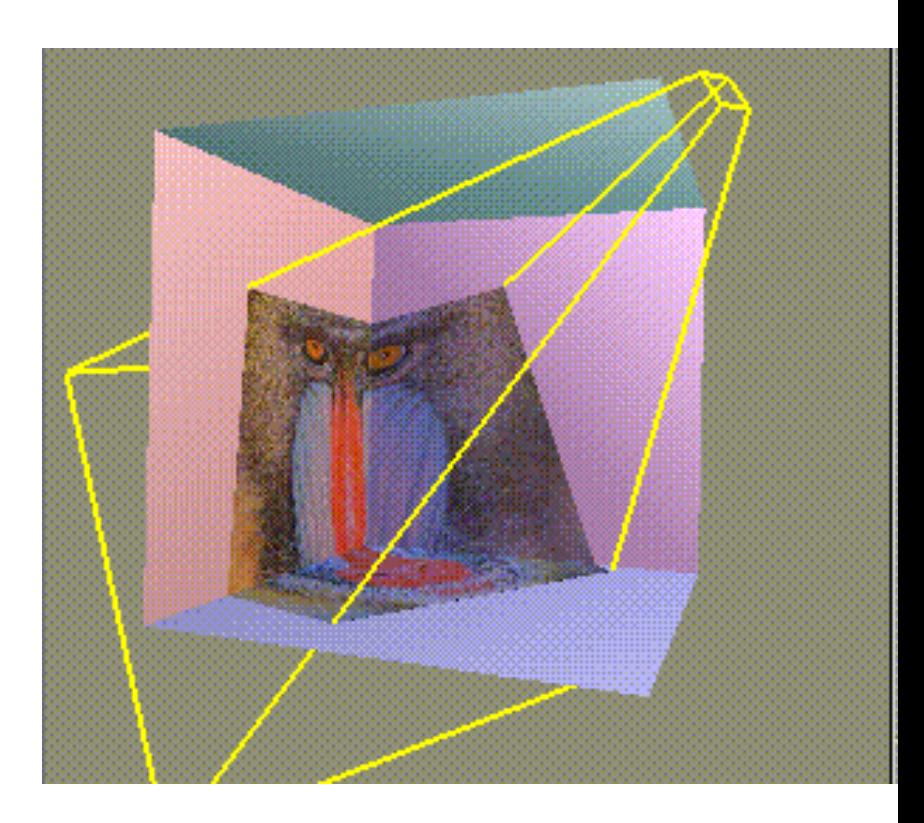

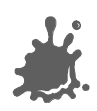

## Projective Texture Mapping

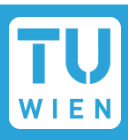

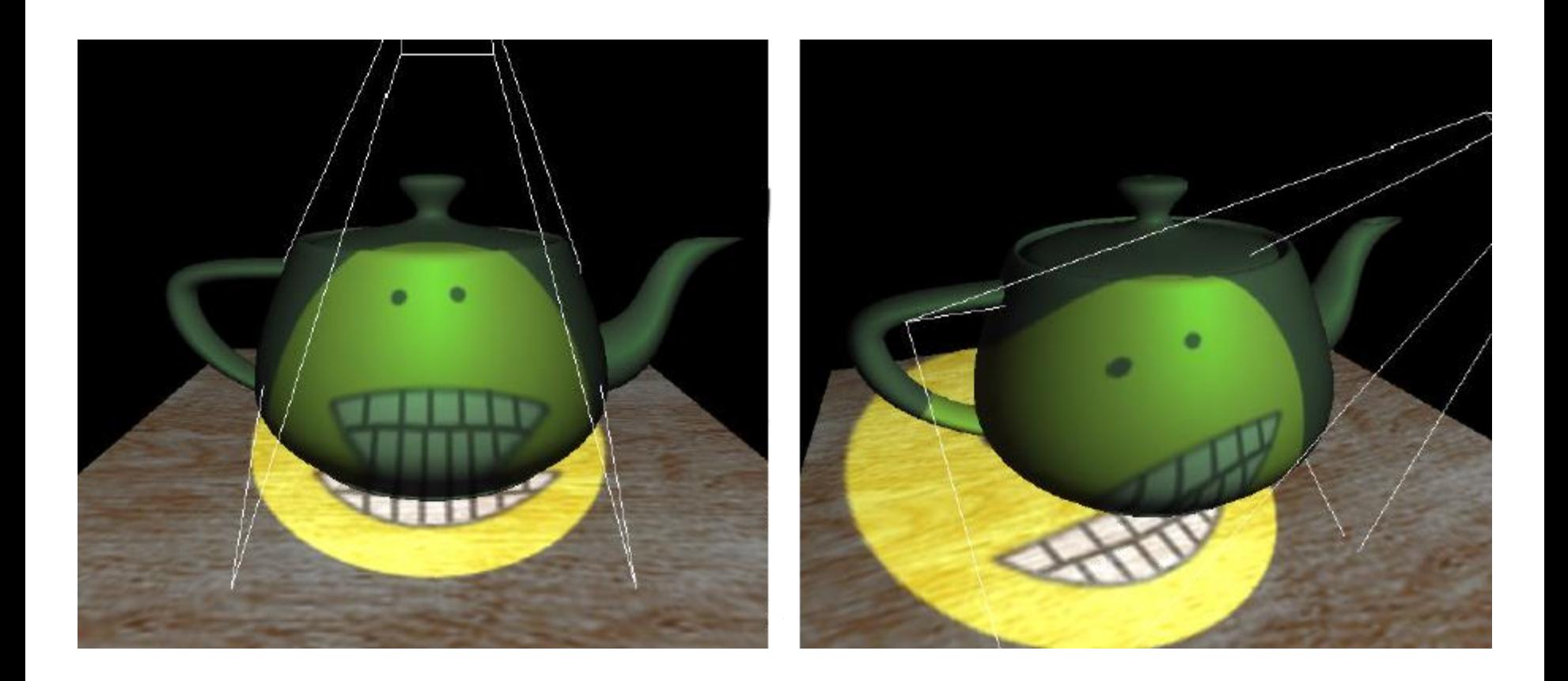

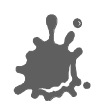

## Projective Texture Mapping: Vertex Stage

## Map vertices to light frustum

- Option 1: from object space
- Option 2: from eye space
- Projection (perspective transform)

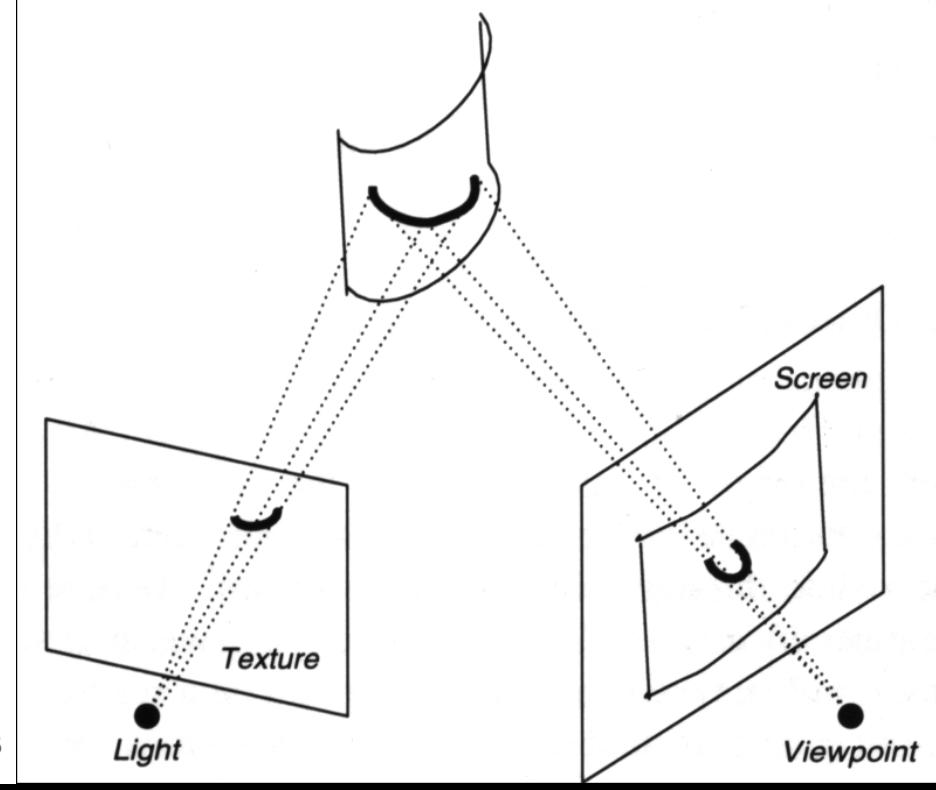

### Spaces

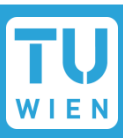

#### Camera

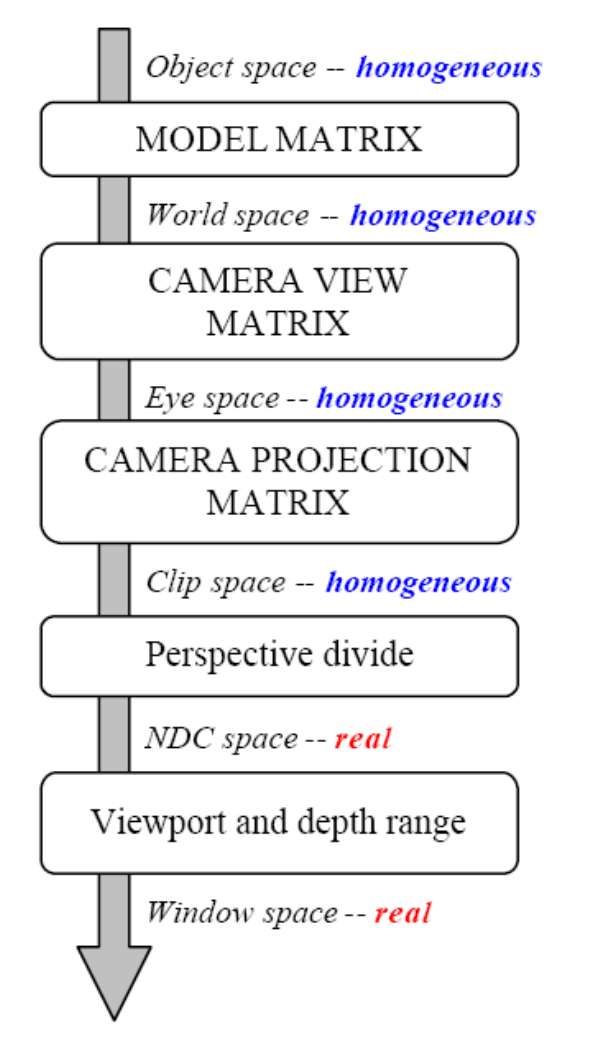

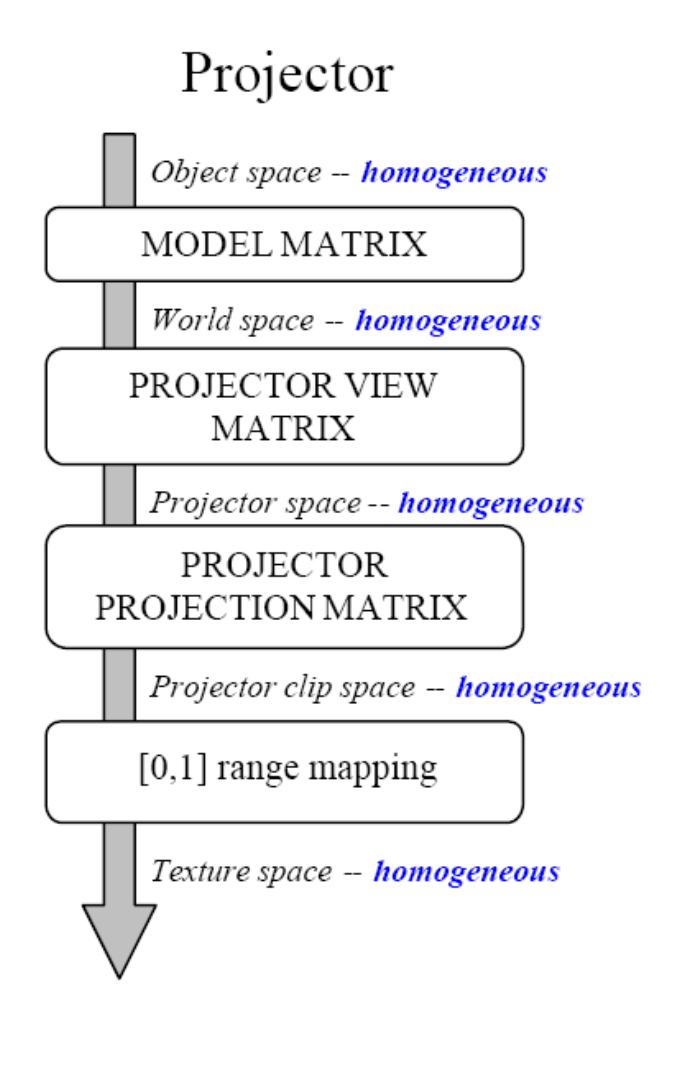

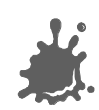

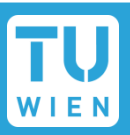

- OpenGL does not store Modeling Matrix
- **No notion of world space!**

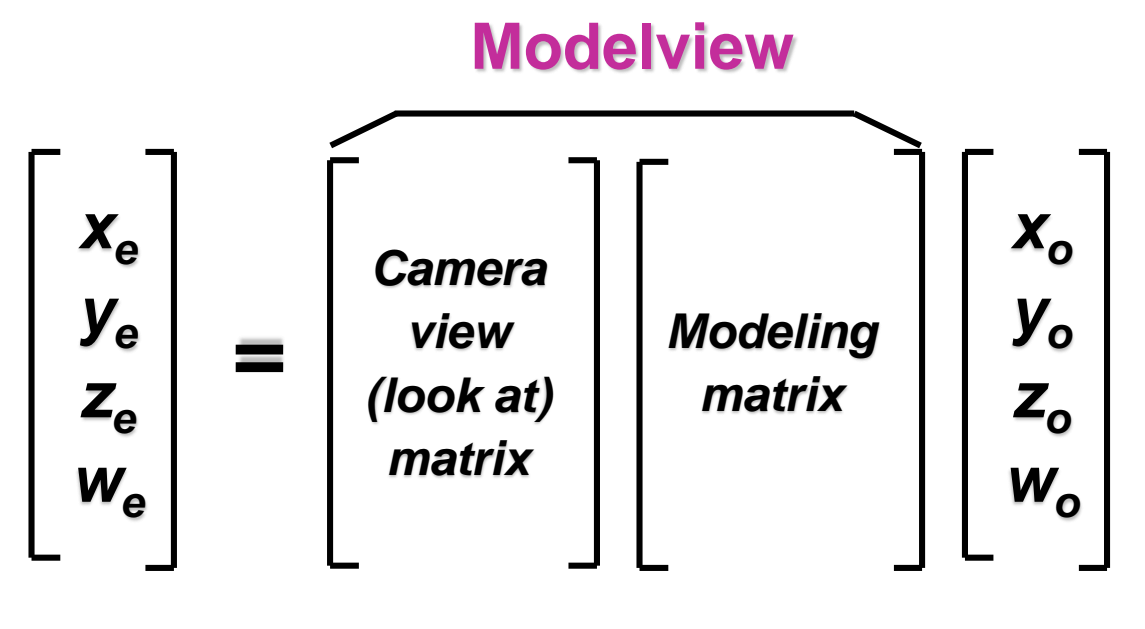

### **Camera Space Object Space**

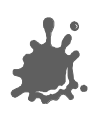

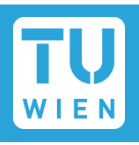

Version 1: transforming object space coordinates

- Disadvantage: need to provide model matrix for each object in shader!
- Classic OpenGL: even more difficult!

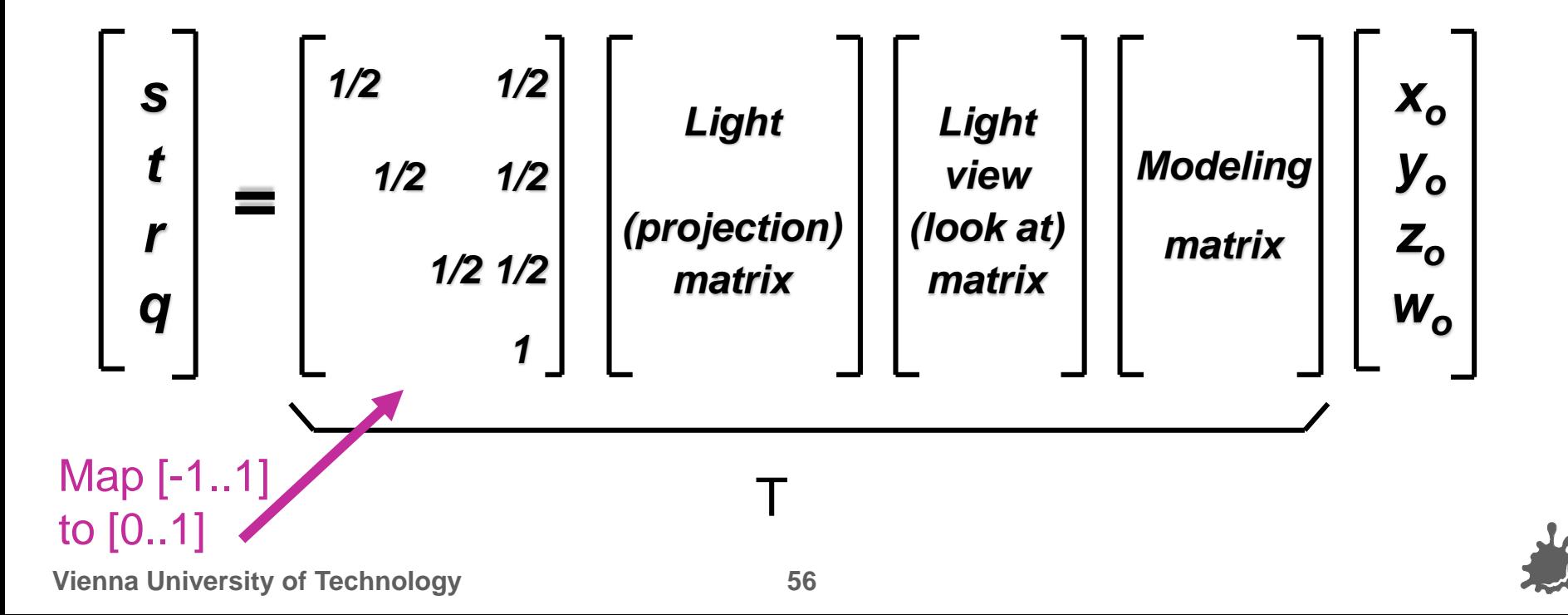

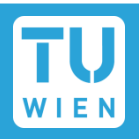

# Version 2: transforming eye space coordinates

Advantage: matrix works for all objects!

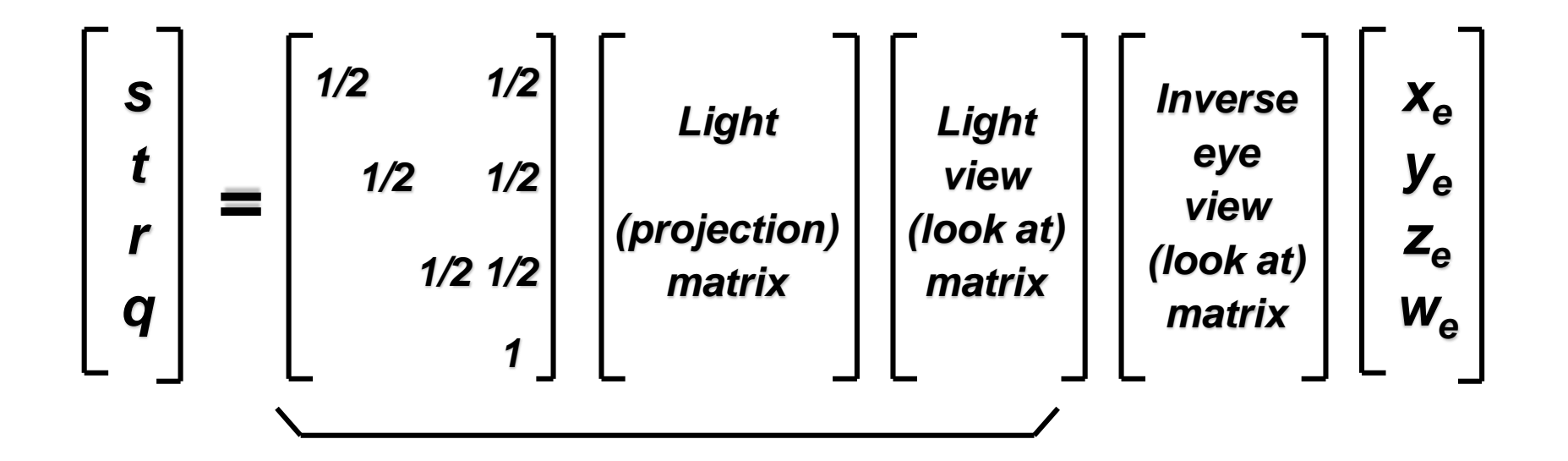

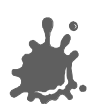

T

## Classic OpenGL TexGen Transform

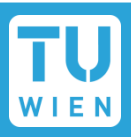

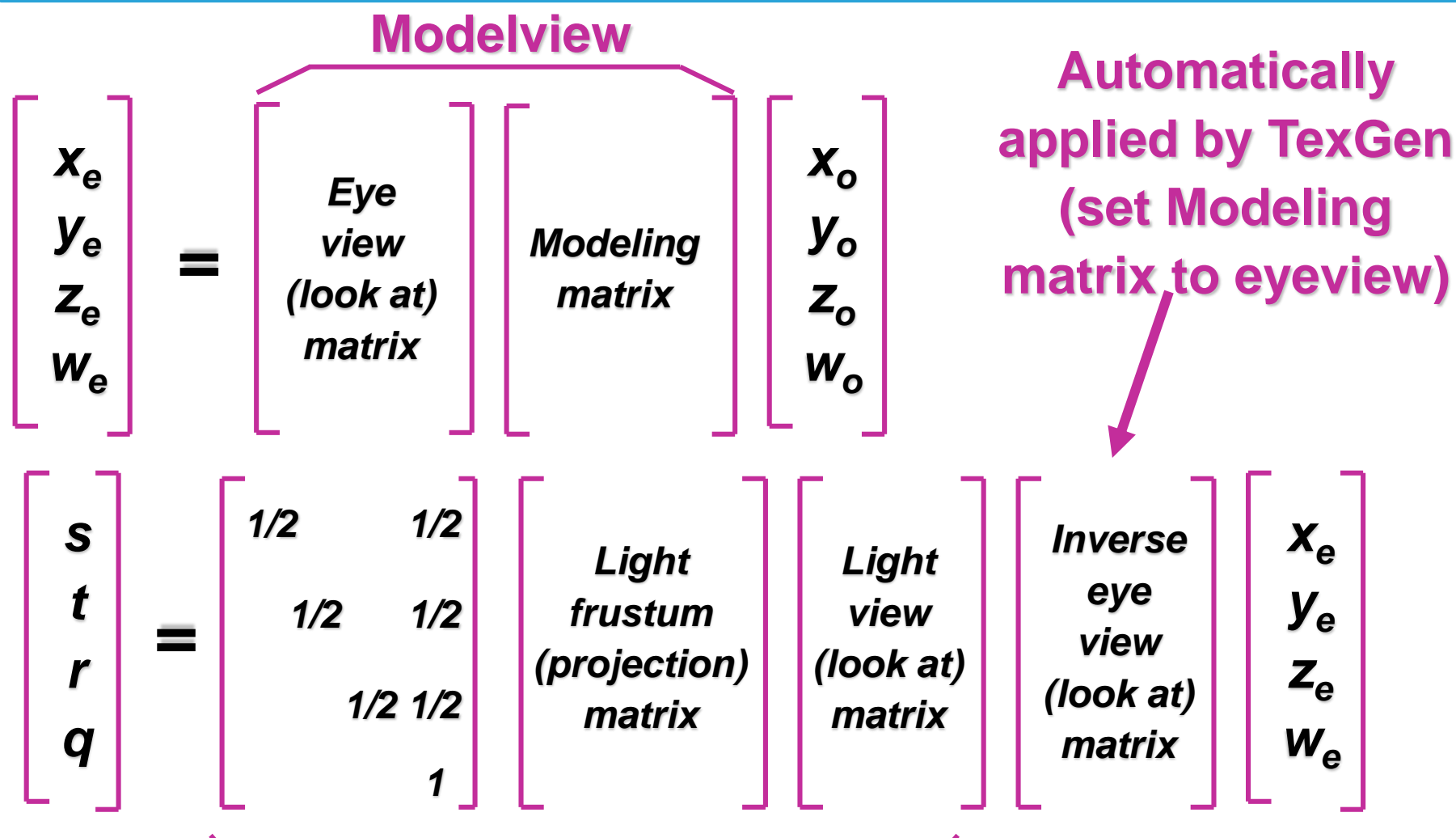

### **Supply this combined transform to** *glTexGen*

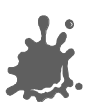

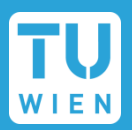

- Problem: texture coordinate interpolation
	- Texture coordinates are homogeneous!
- Look at perspective correct texturing first!

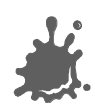

## Problem: linear interpolation in rasterization?

**Vienna University of Technology**  $a = b = 0, 5; P = (x, y, z, w, I, t)$ 2 1 1  $1$   $V_{V_2}$  $1 \perp \mathcal{U} \wedge 2$ *w x b w x a*  $aw_1 + bw$  $ax_1 + bx$  $\neq a \stackrel{x_1}{\longrightarrow} +$  $\ddot{}$  $\ddot{}$ screenspace interpolation objectspace interpolation 2 2 1 1 *w P b w P*  $P_{s} = a - 1$  $1 \cdot \nu \nu_2$  $1 \quad \cdots \quad 2$  $aw_1 + bw$  $P = \frac{aP_1 + bP_2}{a}$ *o* ╅ ╅ = [Perspective](http://www.cs.unc.edu/~andrewz/comp236/hw6/tex_pc_repeat_nearest_replace_sharp.jpg) incorrect [interpolation:](http://www.cs.unc.edu/~andrewz/comp236/hw6/tex_no_pc_repeat_nearest_replace_sharp.jpg) Use screen-space a,b to calculate  $P_o!$ 

$$
a = b = 0,5; P = (x,y,z,w,1,u,v,...)
$$

$$
\prod_{i\in\mathbb{N}}
$$

## Perspective Texture Mapping

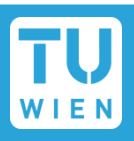

Solution: interpolate (s/w, t/w, 1/w)  $(s/w) / (1/w) = s$  etc. at every fragment

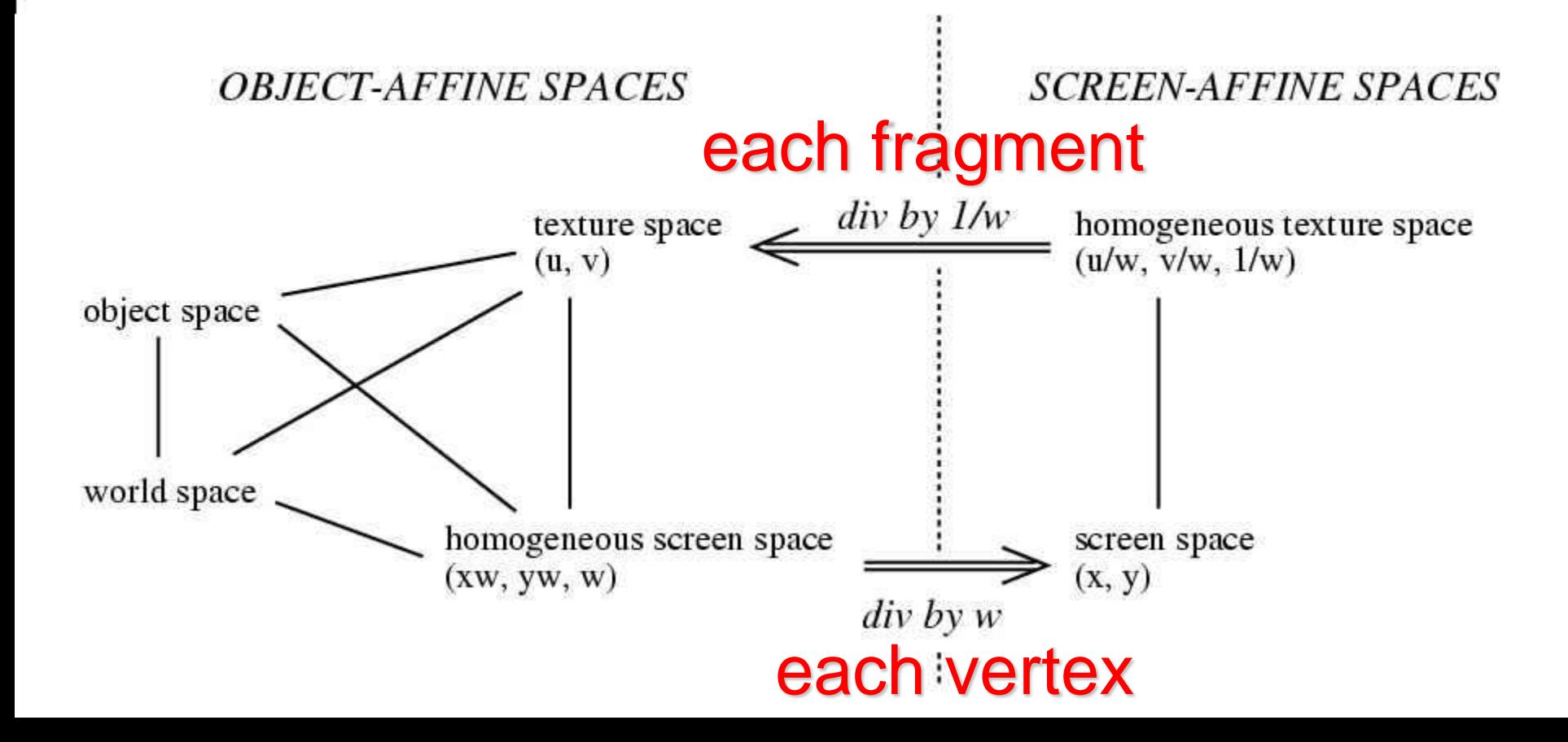

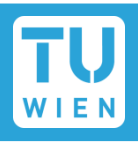

- What about homogeneous texture coords?
- Need to do perspective divide also for projector!
	- $(s, t, q) \rightarrow (s/q, t/q)$  for every fragment
- How does OpenGL do that?
	- Needs to be perspective correct as well!
	- Trick: interpolate (s/w, t/w, r/w, q/w)
	- $(s/w) / (q/w) = s/q$  etc. at every fragment
- Remember: s,t,r,q are equivalent to x,y,z,w in projector space!  $\rightarrow$  r/q = projector depth!

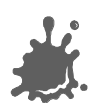

## $\blacksquare$  [x,y,z,1,r,g,b,a]

- texcoord generation  $\rightarrow$  [x,y,z,1, r,g,b,a, s,t,r,q]
- Modelviewprojection  $\rightarrow$  [x',y',z',w,1, r,g,b,a, s,t,r,q] **Project** (  $/w$  )  $\rightarrow$

 $[x'/w, y'/w, z'/w, 1/w, r, g, b, a, s/w, t/w, r/w, q/w]^{vert}$ 

Rasterize and interpolate  $\rightarrow$  $\lceil x'/w, y'/w, z'/w, 1/w, r, g, b, a, s/w, t/w, r/w, q/w \rceil$ <sup>frag</sup>

Homogeneous:  $\rightarrow$  texture project (/ q/w)  $\rightarrow$  $[x'/w,y'/w,z'/w,1/w, r,g,b,a,s/q,t/q,r/q,1]$ 

Or non-homogeneous:  $\rightarrow$  standard project (/ 1/w)  $\rightarrow$  $[x'/w, y'/w, z'/w, 1/w, r, g, b, a, s, t, r, q]$  (for normals)

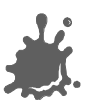

## Projective Texture Mapping

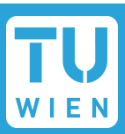

- Problem
	- reverse projection
- **Solutions** 
	- Cull objects behind projector

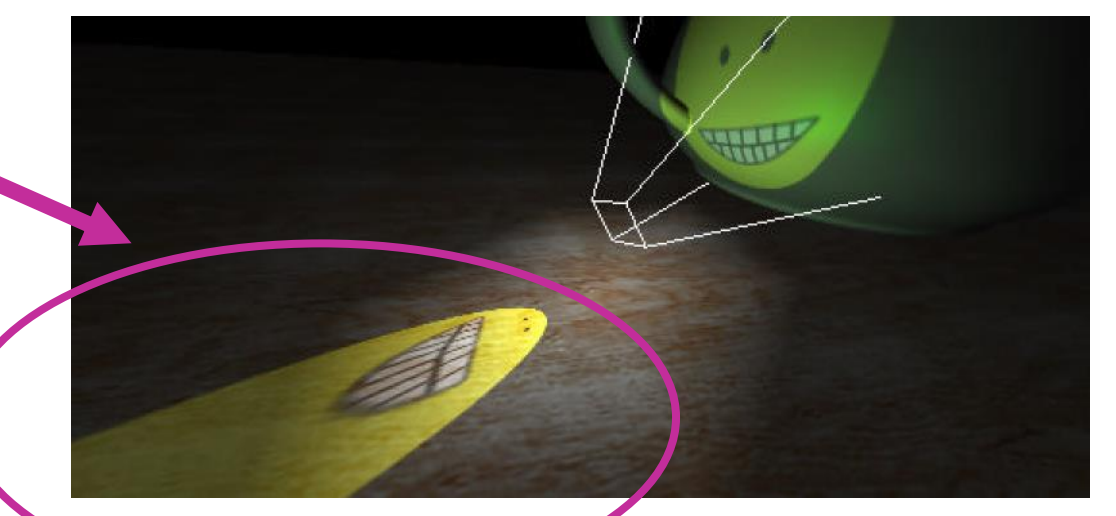

- Use clip planes to eliminate objects behind projector
- Fold the back-projection factor into a 3D attenuation texture
- Use to fragment program to check  $q < 0$

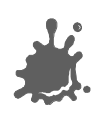

## Projective Texture Mapping

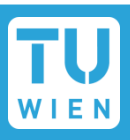

## Problems

- Resolution problems
- **Projection behind** shadow casters
- $\rightarrow$  Shadow Mapping!

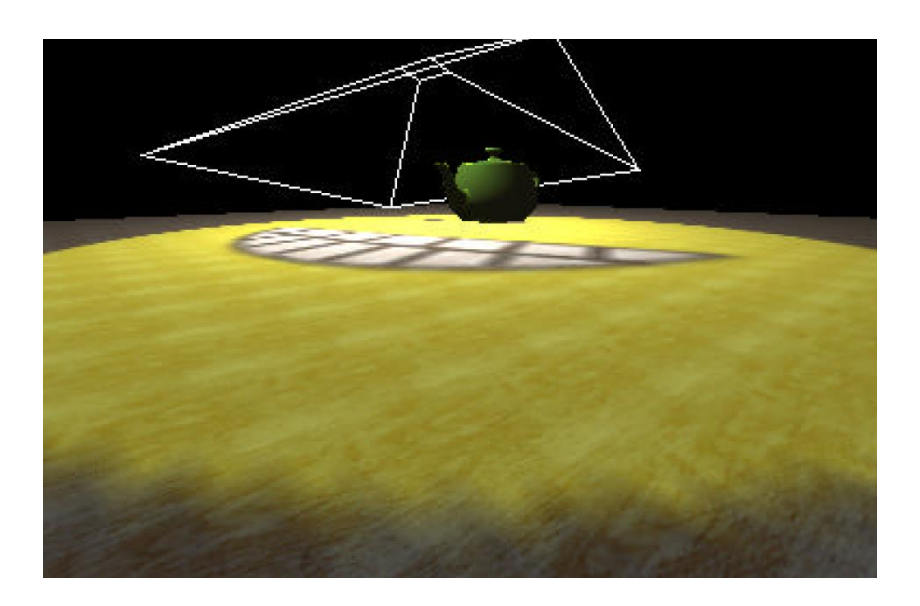

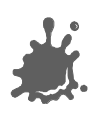

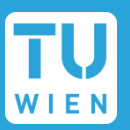

- Example shown in CG Shading Language
	- CG is proprietary to NVIDIA
	- C-like synthax
	- HLSL (DirectX shading language) nearly the same synthax
- Shading languages have specialized calls for projective texturing:
	- CG/HLSL**:** tex2Dproj
	- GLSL: texture2DProj
	- They include perspective division

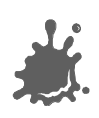

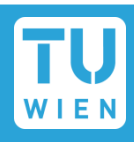

**Input: float4 position, float3 normal Output: float4 oPosition, float4 texCoordProj, float4 diffuseLighting Uniform:float Kd, float4x4 modelViewProj, float3 lightPosition, float4x4 textureMatrix**

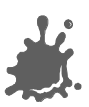

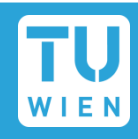

#### **oPosition =**

**mul(modelViewProj, position);**

## **texCoordProj =**

- **mul(textureMatrix, position);**
- **float3 N = normalize(normal);**
- **float3 L = normalize(lightPosition – position.xyz);**

## **diffuseLighting =**

**Kd \* max(dot(N, L),0);**

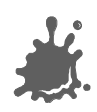

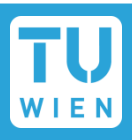

**Input: float4 texCoordProj, float4 diffuseLighting Output: float4 color Uniform:sampler2D projectiveMap float4 textureColor = tex2Dproj(projectiveMap,** 

**texCoordProj);**

**color = textureColor \* diffuseLighting;**

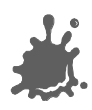

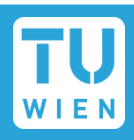

- Classic OpenGL:
	- **Just supply correct matrix to glTexGen**
- $\rightarrow$  Projective texturing is easy to program and very effective method.
- $\rightarrow$  Combinable with shadows

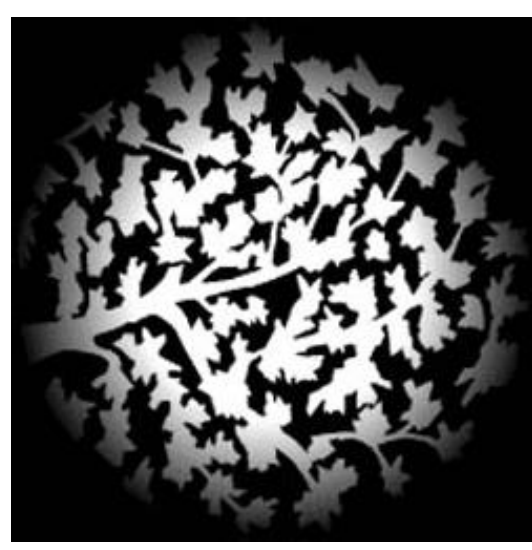

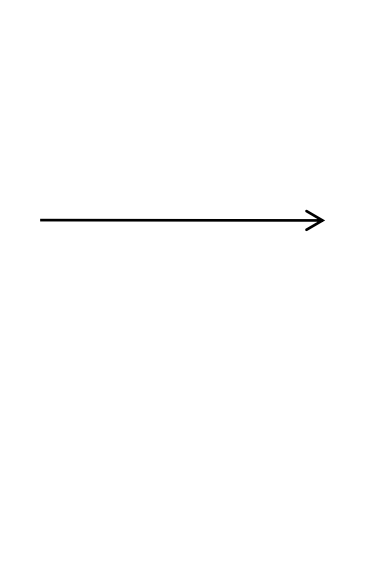

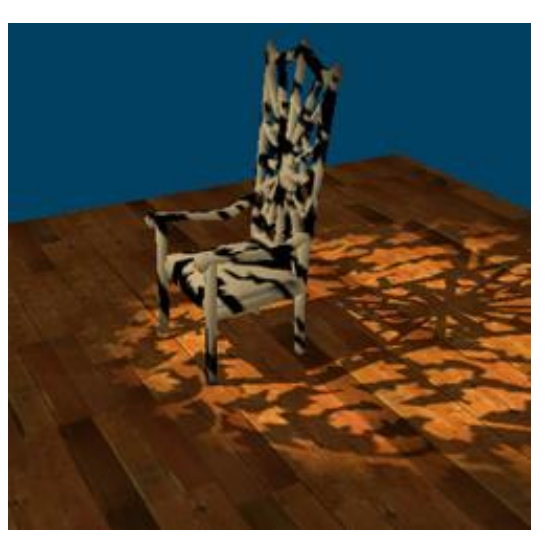

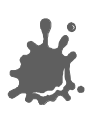

## Projective Shadow in Doom 3

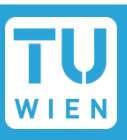

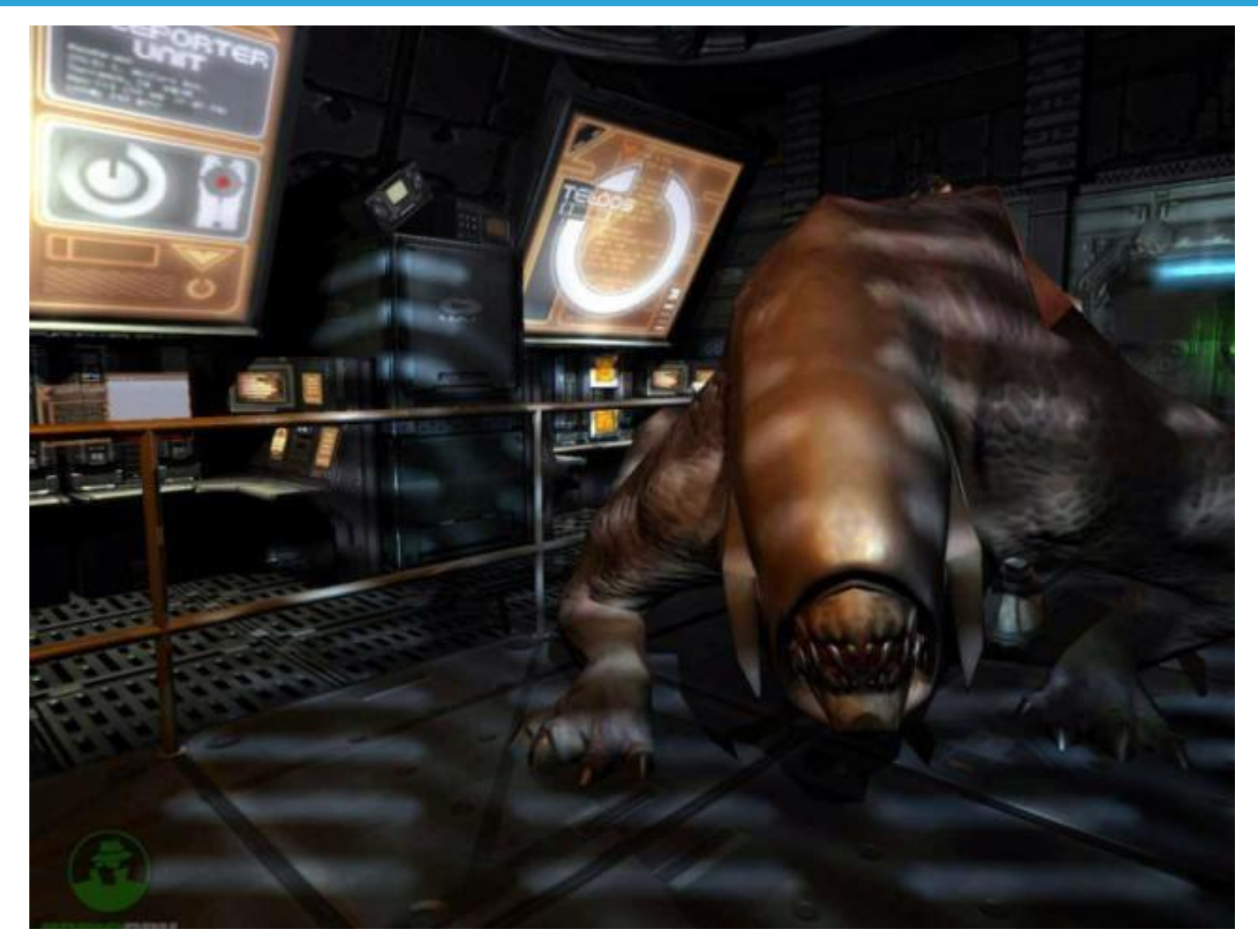

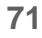

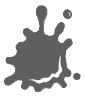

- S3TC texture compression (DXTn)
- Represent 4x4 texel block by two 16bit colors (5 red, 6 green, 5 blue)
- Store 2 bits per texel
- Uncompress
	- Create 2 additional Colors between c1 and c2
	- use 2 bits to index which color
- 4:1 or 6:1 compression

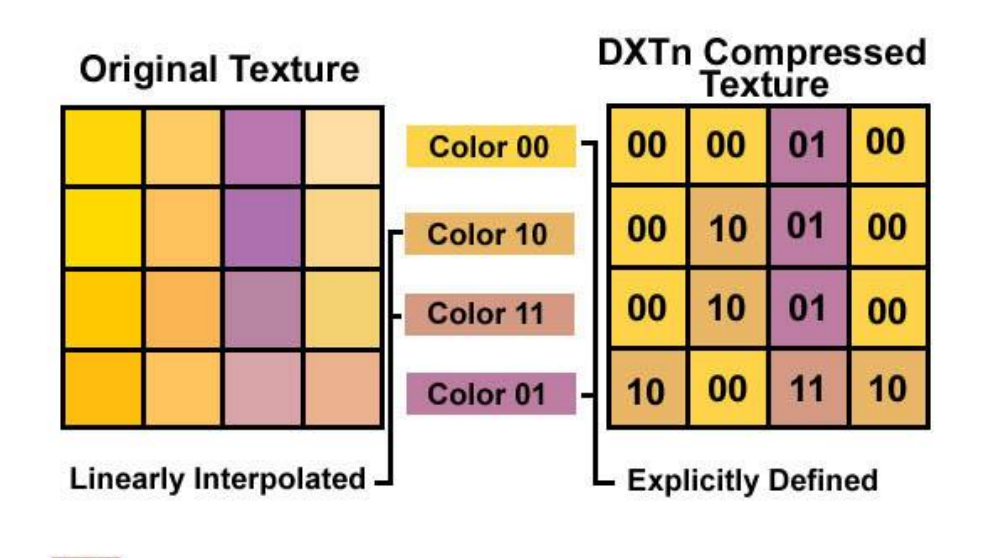

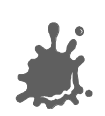

GAMES
# **Multipass Rendering**

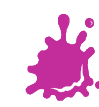

**COLOR**  $\mathbb{R}^n$ a kacamatan ing Kabupatèn Kabupatèn **Contract Contract** 

a sa sa **The Co TELEVISION** a Tin HH

<u>ra mata</u> **Talent** a ka m pr

> **Talent** a pro **TELESCOPE**  $\mathcal{L}_{\mathrm{max}}$ a pr **COLLEGE**

**TIME TIME**  $\sim 10^7$ **The Company The Contract** mar a

**TIME** a di B **Contract**  $\sim 100$ a sa T a pr **COLLEGE** . . H I **The Contract State** a di Ba **The Contract of State** a kacamatan **TIP**  $\mathcal{L}(\mathcal{A})$ a ka m bi m. . . n F

- Recall 80 million triangle scene
- Games are NOT using *a* = 0.5
	- at least not yet
- **Assume**  $a = 32$ **, I = 1024x768, d=4** 
	- Typical for last generation games

$$
F = I * d = 3,1 \text{ MF}/\text{frame},
$$

- $T = F / a = 98304$  T/frame
- $\blacksquare$  60 Hz  $\rightarrow$   $\sim$ 189 MF/s,  $\sim$ 5,6 MT/s

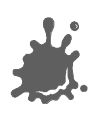

#### Do More!

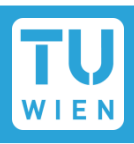

- Hardware underused with standard OpenGL lighting and texturing
- What can we do with this power?
- **Render scene more often: multipass rendering**
- Render more complex pixels: **multitexturing**
	- 2 textures are usually for free
- Render more complex pixels and triangles: **programmable shading**

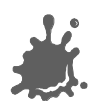

- Conventional OpenGL allows for many effects using multipass
	- **Still in use for mobile devices and last** gen consoles
	- **Modern form: render to texture** 
		- **Much more flexible but same principle**
- Programmable shading makes things easier ■ Specialized calls in shading languages

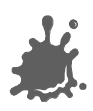

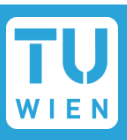

- OpenGL lighting model only
	- local
	- limited in complexity
- Many effects possible with multiple passes:
	- Dynamic environment maps
	- Dynamic shadow maps
	- Reflections/mirrors
	- Dynamic impostors
	- (Light maps)

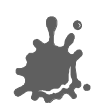

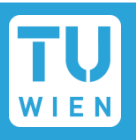

- Render to auxiliary buffers, use result as texture
	- **E.g.: environment maps, shadow maps**
	- Requires pbuffer/fbo-support
- **Redraw scene using fragment operations** 
	- E.g.: reflections, mirrors
	- Uses depth, stencil, alpha, … tests
	- "Multitexture emulation mode": redraw
		- Uses framebuffer blending
		- (light mapping)

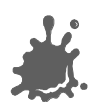

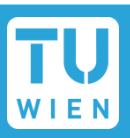

(assume redraw scene…)

- **First pass** 
	- Establishes z-buffer (and maybe stencil) **glDepthFunc(GL\_LEQUAL);**
	- **Usually diffuse lighting**
- Second pass
	- Z-*Testing* only **glDepthFunc(GL\_LEQUAL);**
	- Render special effect using (examples): ■ Blending

Vienna University of Technology<br>Vienna University of Technology

### Multipass – Framebuffer Blending

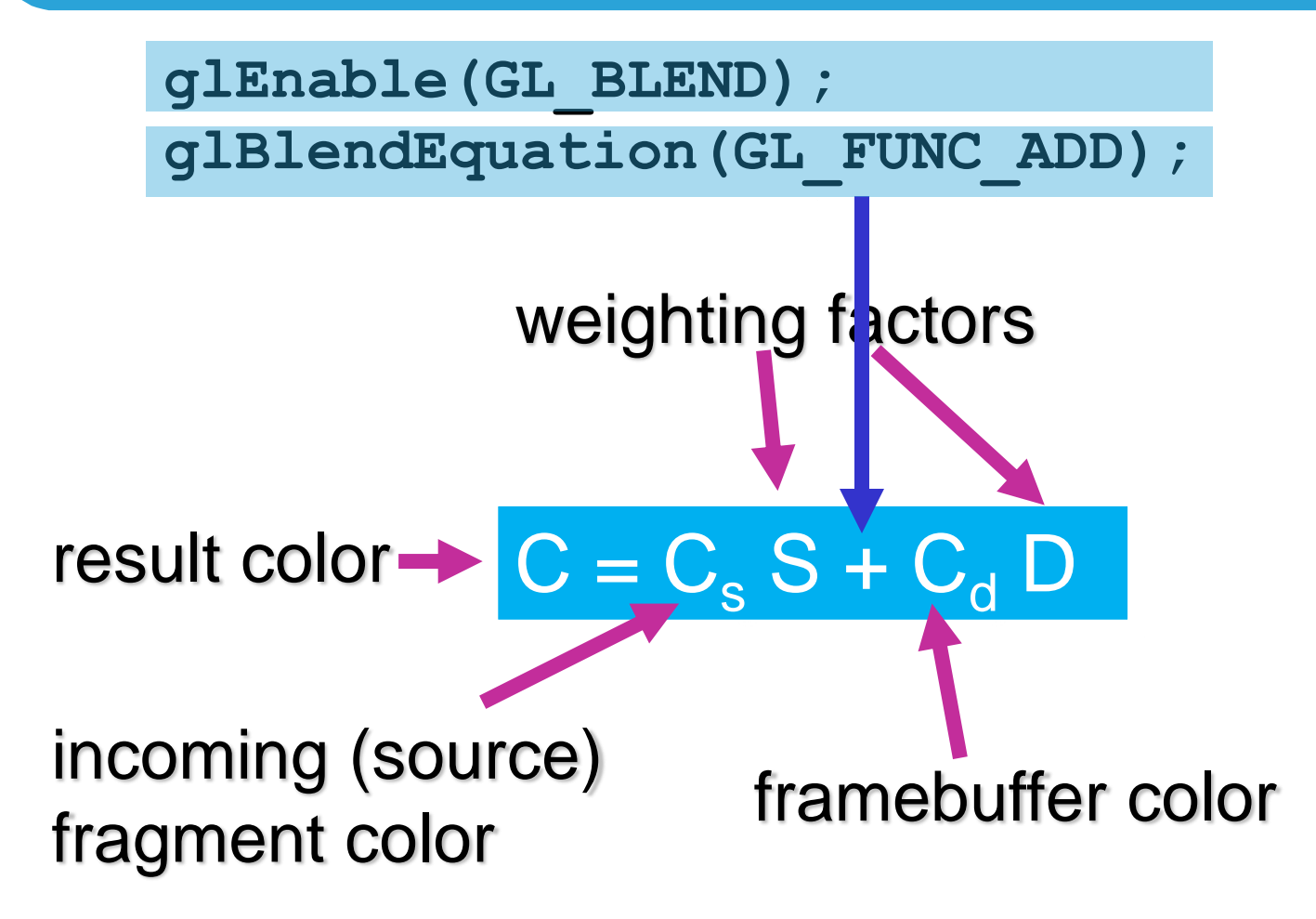

## Other equations: **SUBTRACT, MIN, MAX**

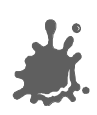

**Vienna University of Technology 80**

# Multipass – Blending - Weights

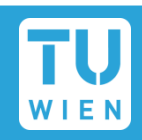

 $C = C_s \cdot \alpha + C_d \cdot (1 - \alpha)$ **glBlendFunc(GL\_SRC\_ALPHA, GL\_ONE\_MINUS\_SRC\_ALPHA);**

- Example: transparency blending (window)
- Weights can be defined almost arbitrarily
- Alpha and color weights can be defined separately
- **GL\_ONE, GL\_ZERO, GL\_DST\_COLOR, GL\_SRC\_COLOR, GL\_ONE\_MINUS\_xxx**

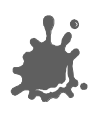